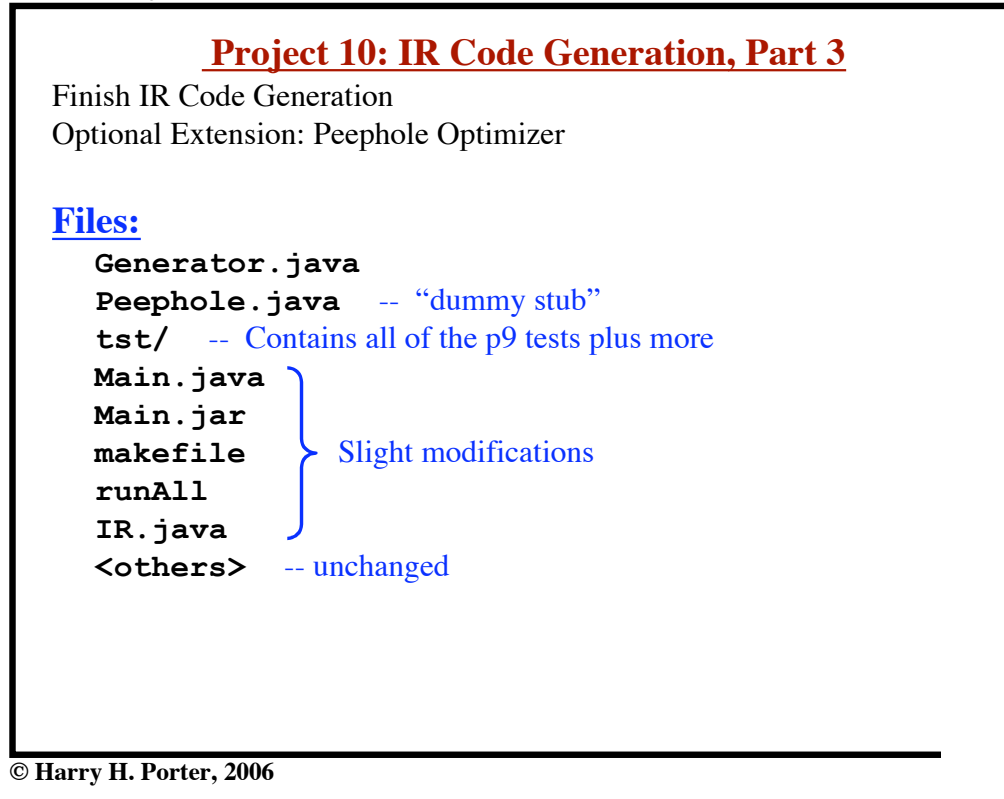

**1**

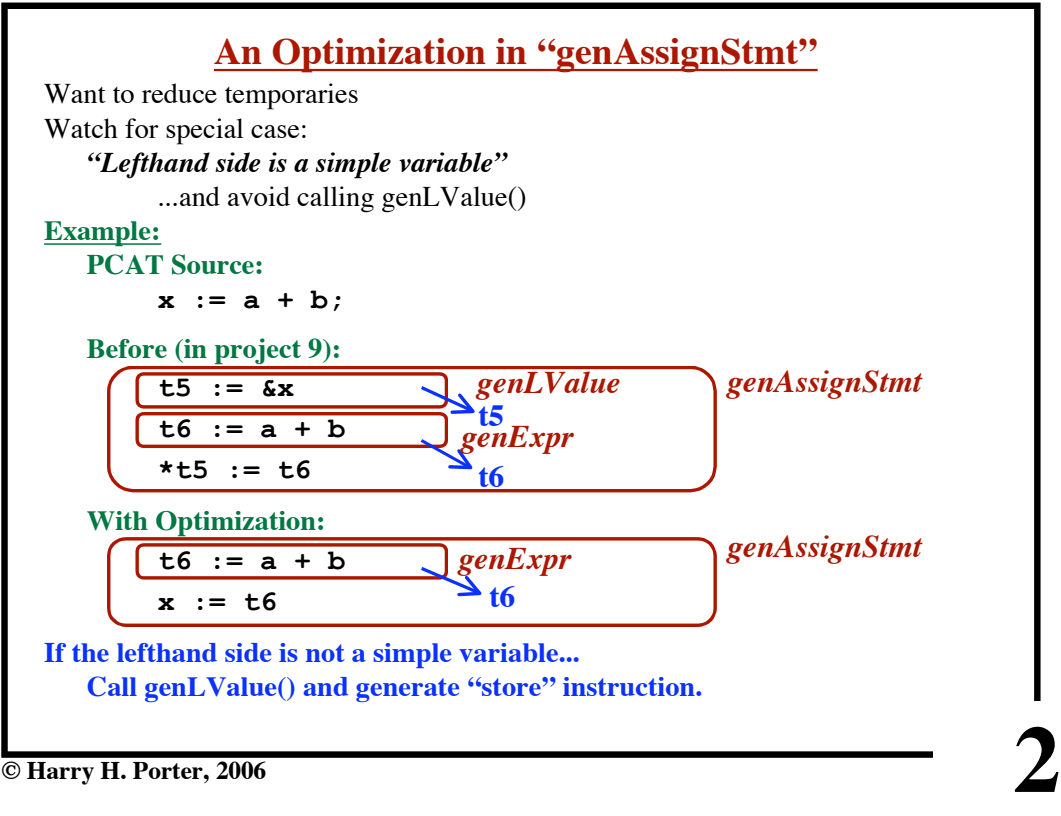

**CS-322 Project 9: IR Code Gen, Part 2**

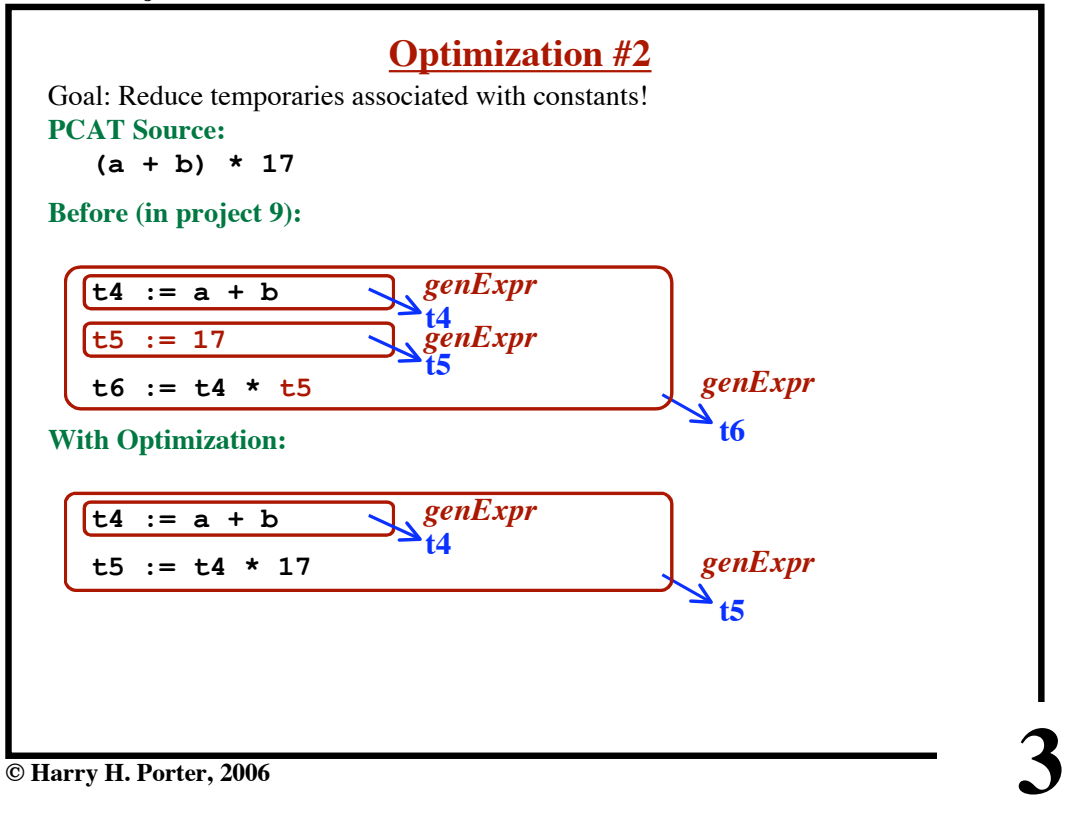

**CS-322 Project 9: IR Code Gen, Part 2**

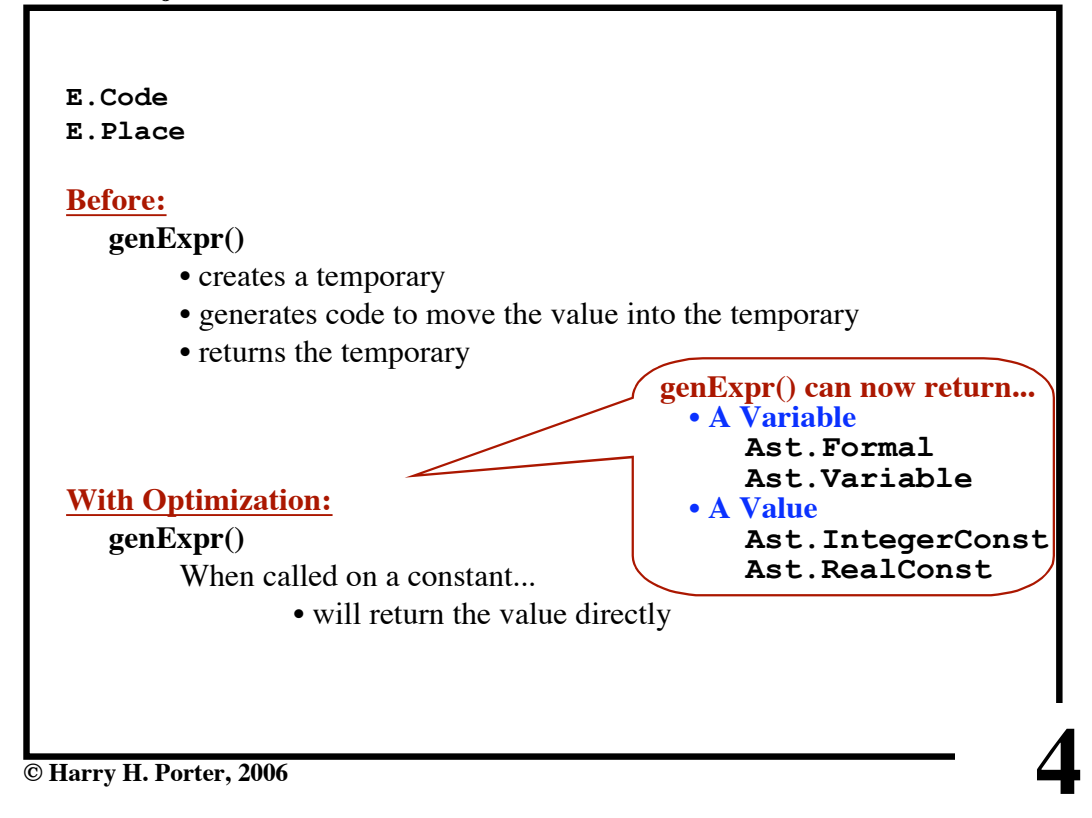

**CS-322 Project 9: IR Code Gen, Part 2**

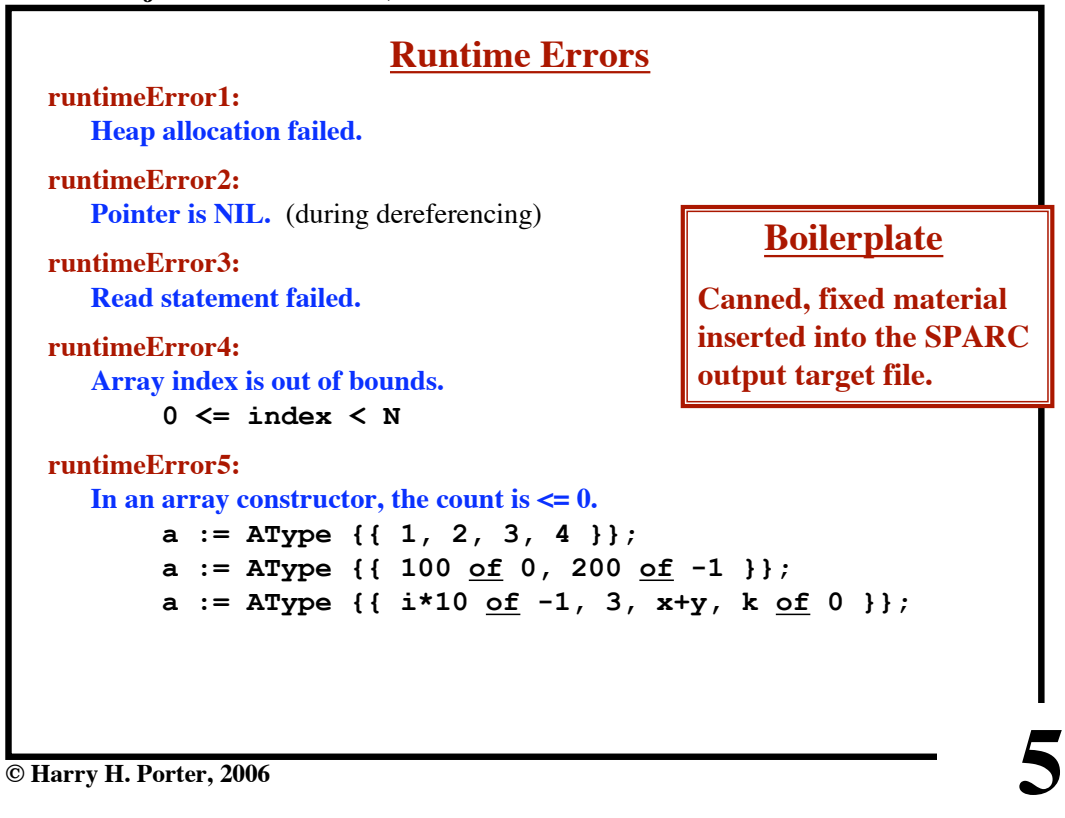

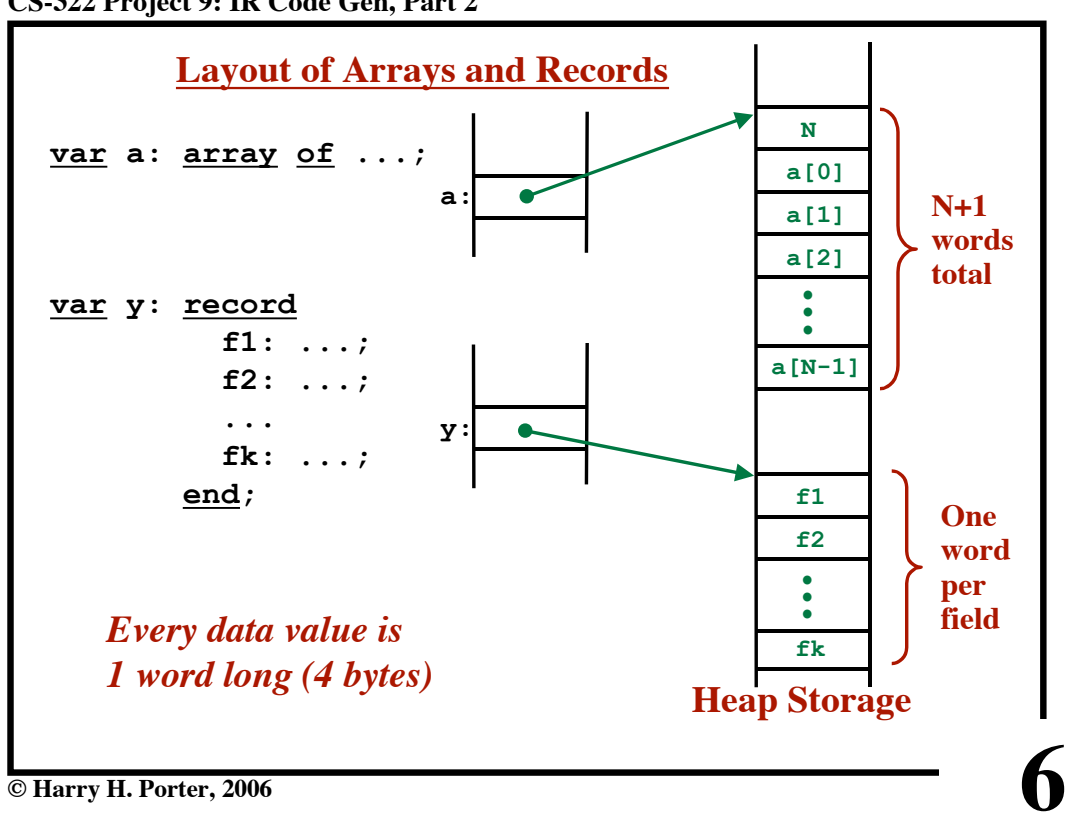

**CS-322 Project 9: IR Code Gen, Part 2**

**© Harry H. Porter, 2006**

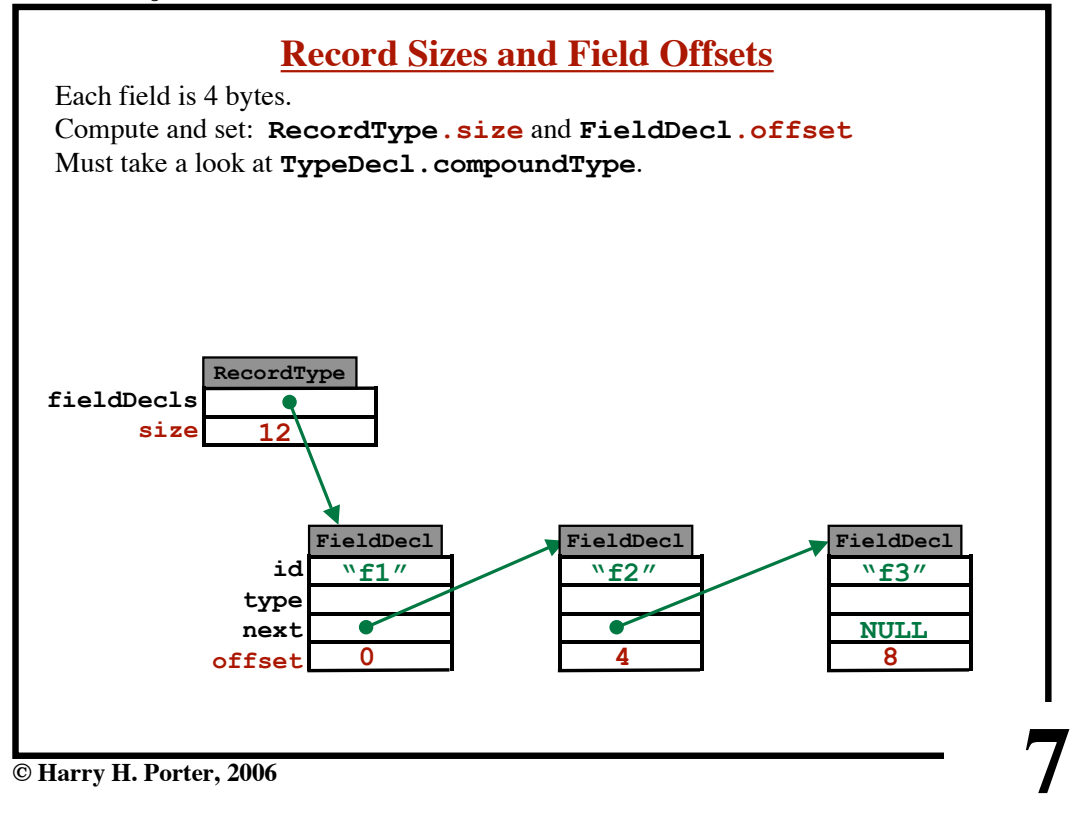

**CS-322 Project 9: IR Code Gen, Part 2**

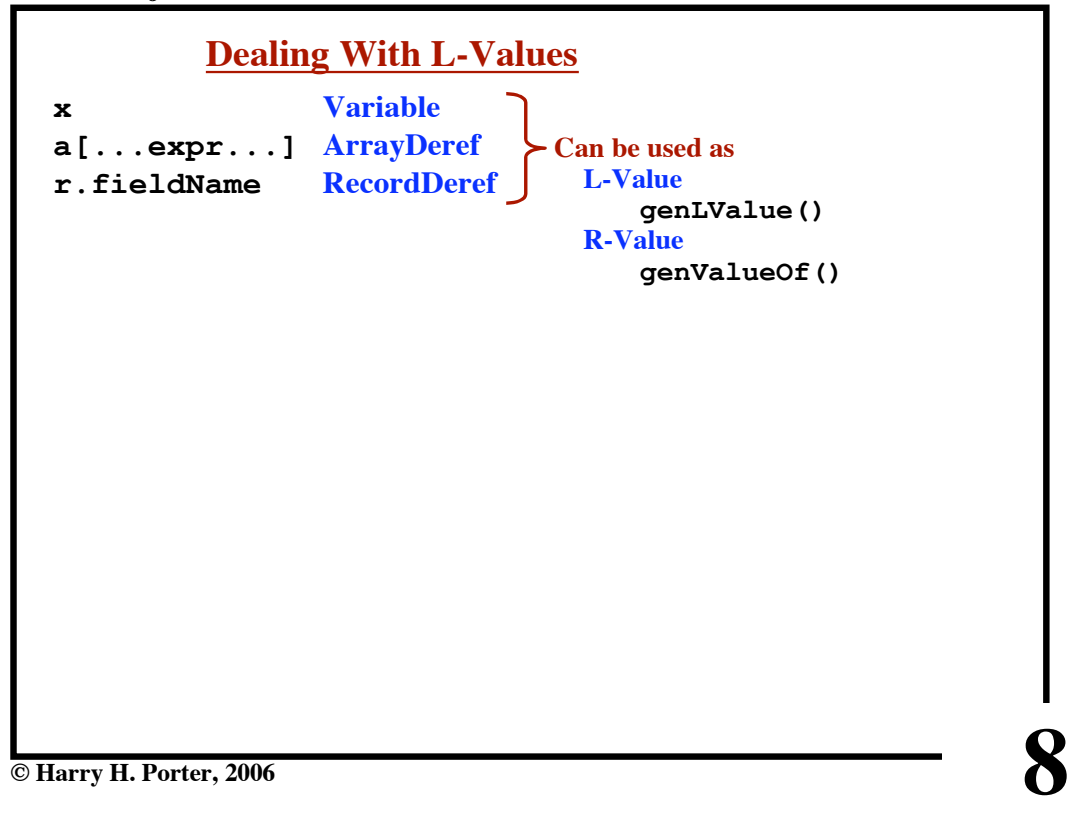

**CS-322 Project 9: IR Code Gen, Part 2**

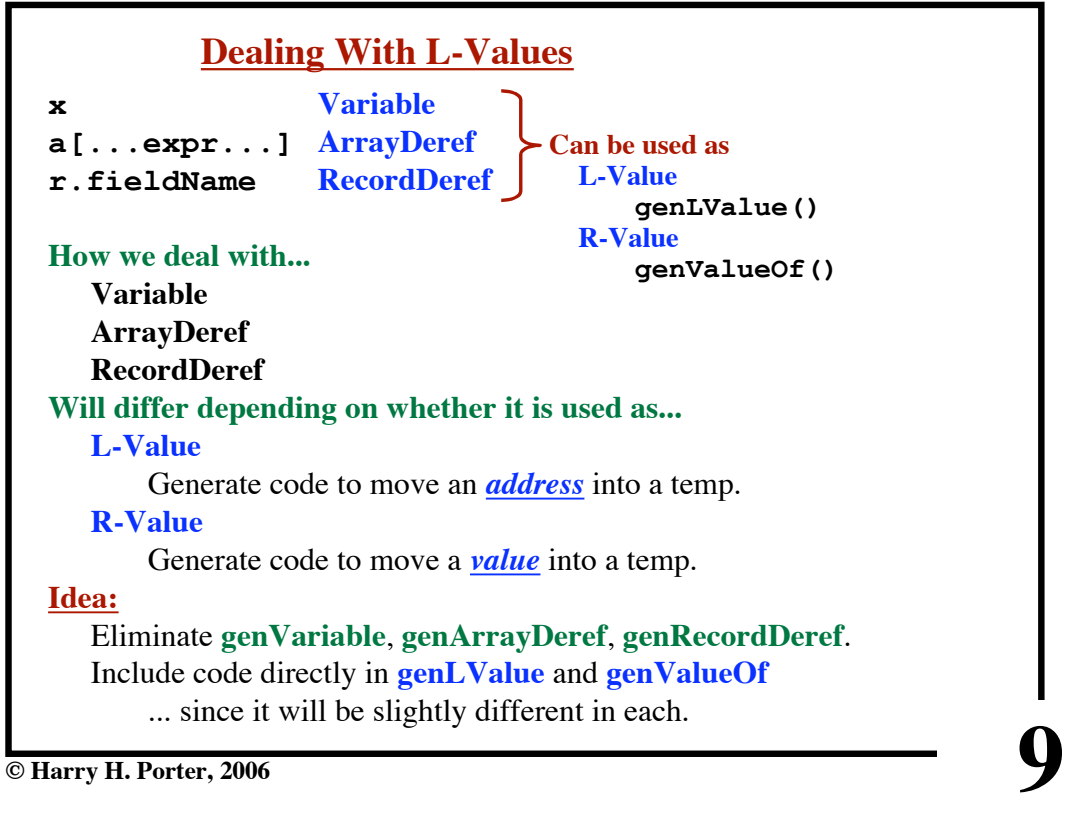

**CS-322 Project 9: IR Code Gen, Part 2**

```
10
genValueOf (ValueOf p,...) {
   lv = p.lValue;
   if lv instanceOf Variable {
     ...
   } else if lv instanceOf RecordDeref {
     ...
   } else if lv instanceOf ArrayDeref {
     ...
   }
}
genLValue (LValue p) {
   if p instanceOf Variable {
     ...
   } else if p instanceOf RecordDeref {
......
   } else if p instanceOf ArrayDeref {
     ...
   }
}
```
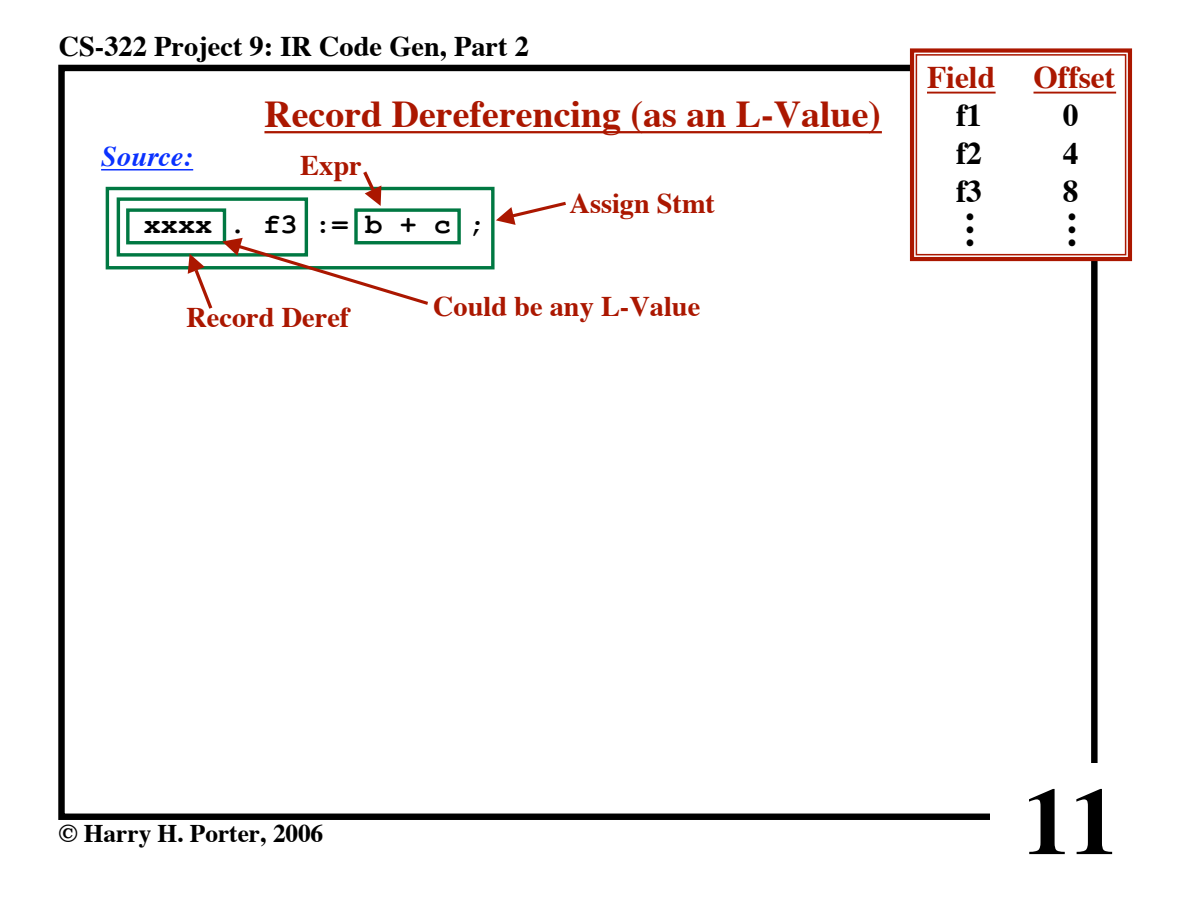

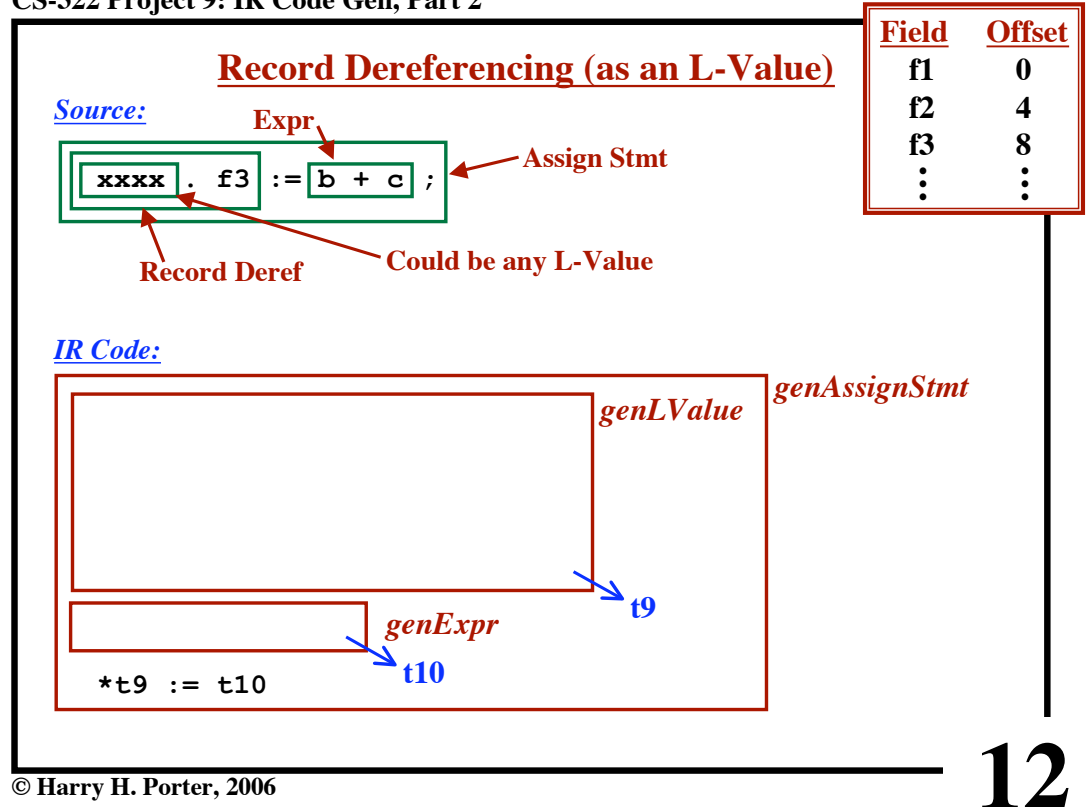

**CS-322 Project 9: IR Code Gen, Part 2**

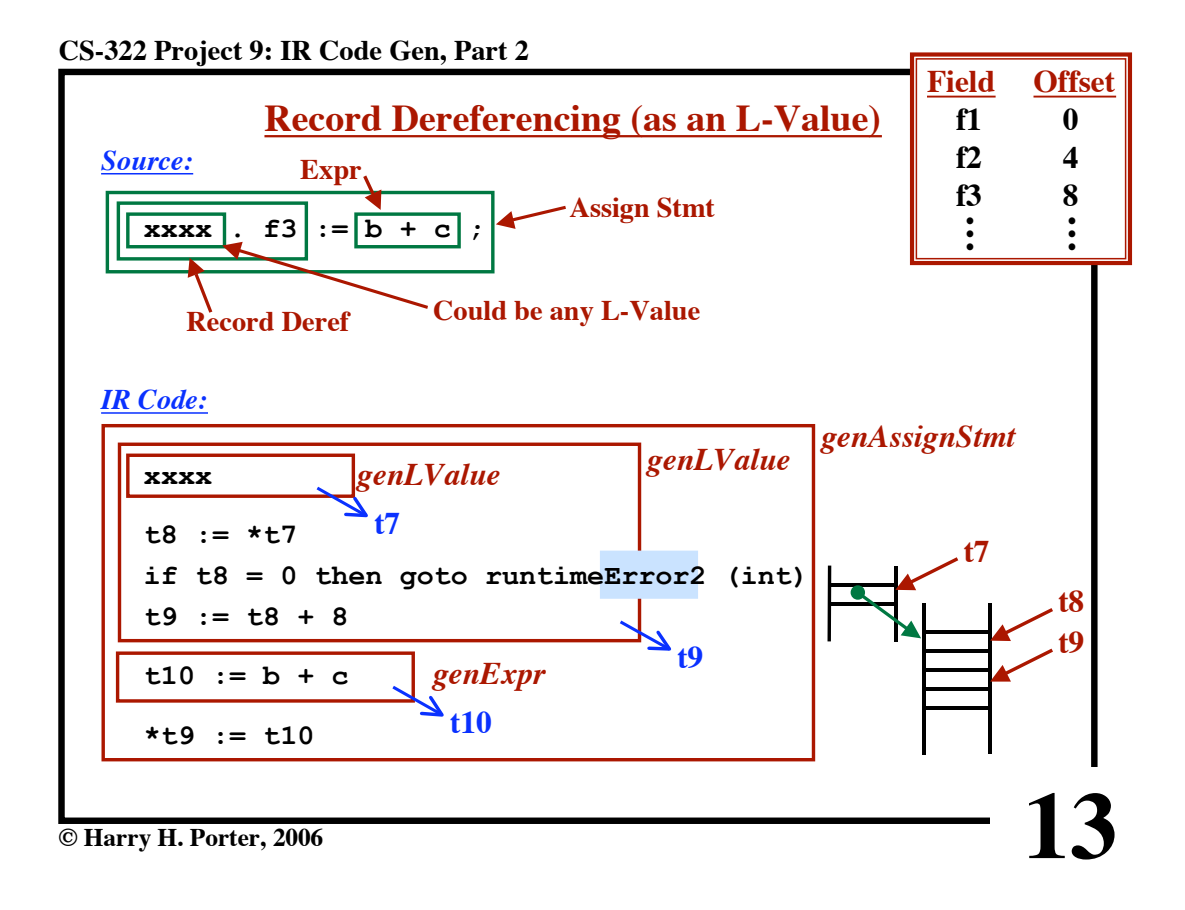

**CS-322 Project 9: IR Code Gen, Part 2**

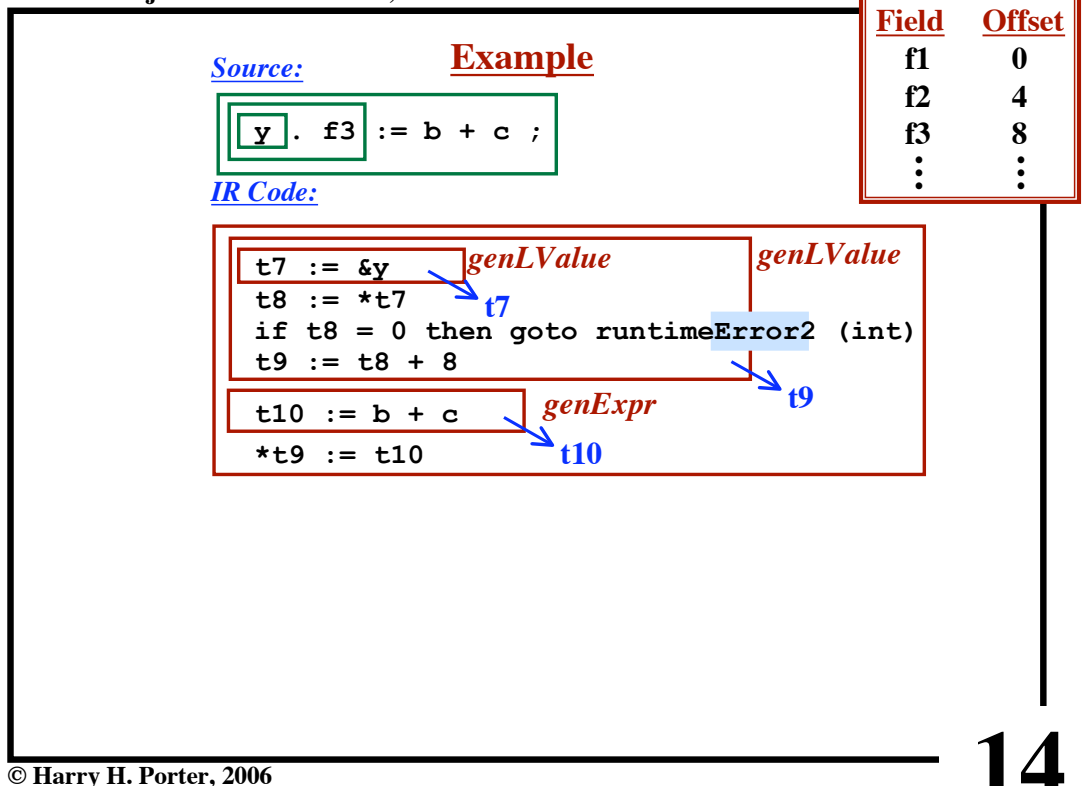

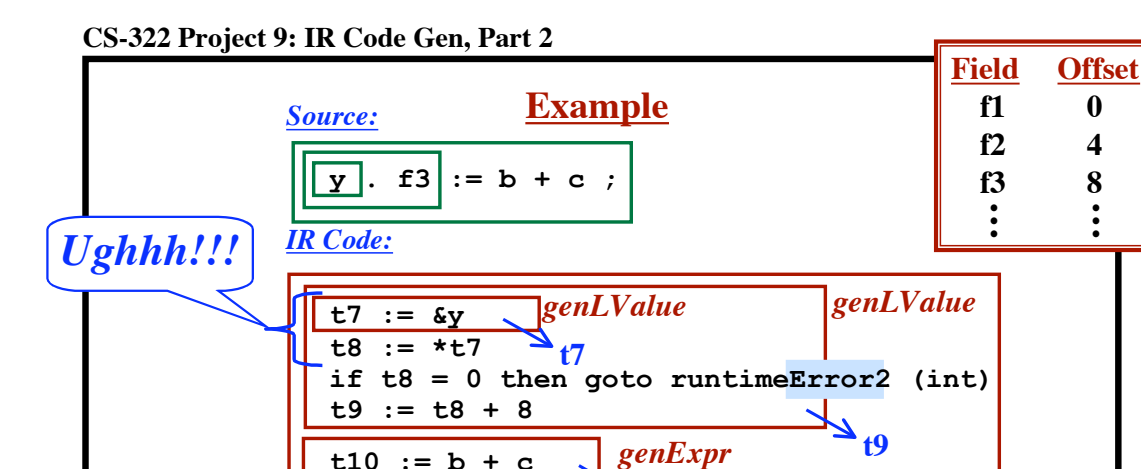

**t10**

**t10 := b + c \*t9 := t10**

**15**

**• • •**

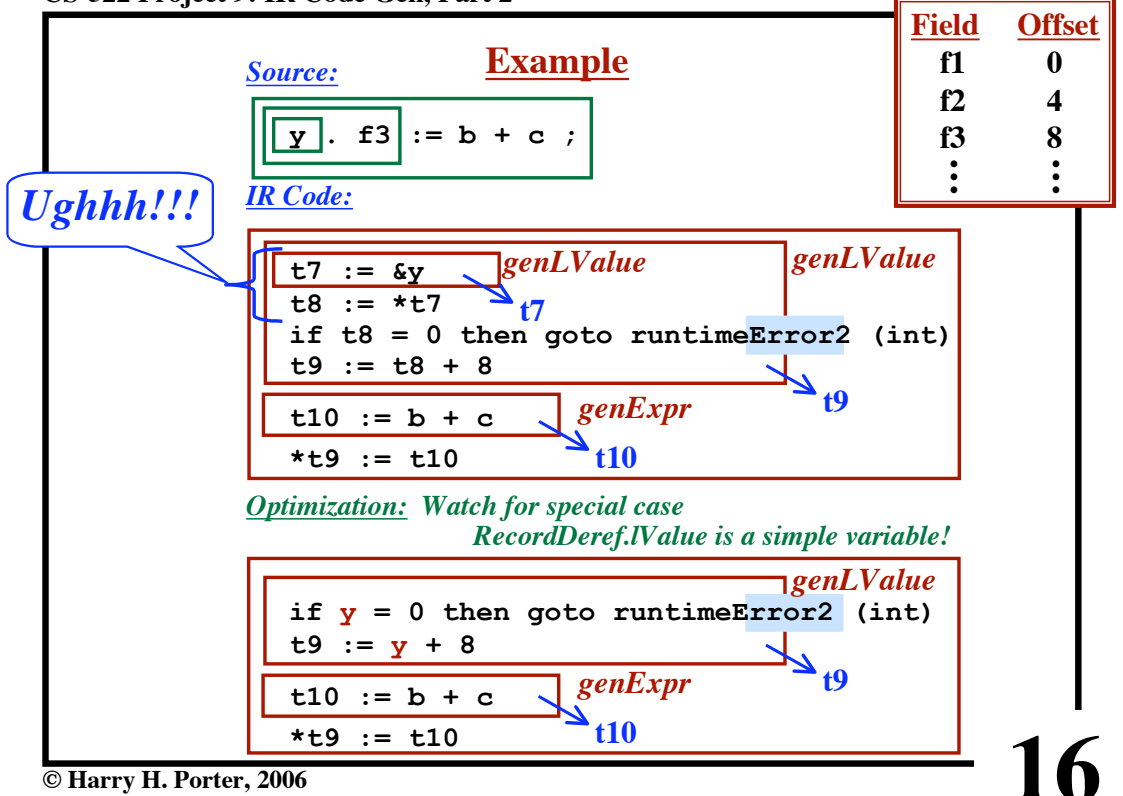

**CS-322 Project 9: IR Code Gen, Part 2**

**© Harry H. Porter, 2006**

**CS-322 Project 9: IR Code Gen, Part 2**

```
genLValue
genLValue (LValue p) {
   if p instanceOf Variable {
   } else if p instanceOf RecordDeref {
 } else if p instanceOf ArrayDeref {
•
   }
}
     •
•
•
     •
     •
     •
     •
     •
     •
        generate "t3 := &x"
        return t3
     •
     •
```
**© Harry H. Porter, 2006**

**CS-322 Project 9: IR Code Gen, Part 2**

```
genLValue
genLValue (LValue p) {
   if p instanceOf Variable {
 } else if p instanceOf RecordDeref {
 if p.lValue instanceOf Variable {
 } else {
     }
 } else if p instanceOf ArrayDeref {
•
   }
}
     • generate "t3 := \&x\text{''}•
     •
     •
     •
     •
     •
     •
       •
       •
       •
       •
       •
       •
       return t3
           generate optimized version
     •
     •
          call genLValue
          generate LoadIndirect instruction
        Do the same optimization for ArrayDeref
```
**17**

**18**

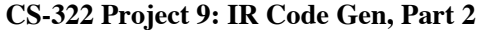

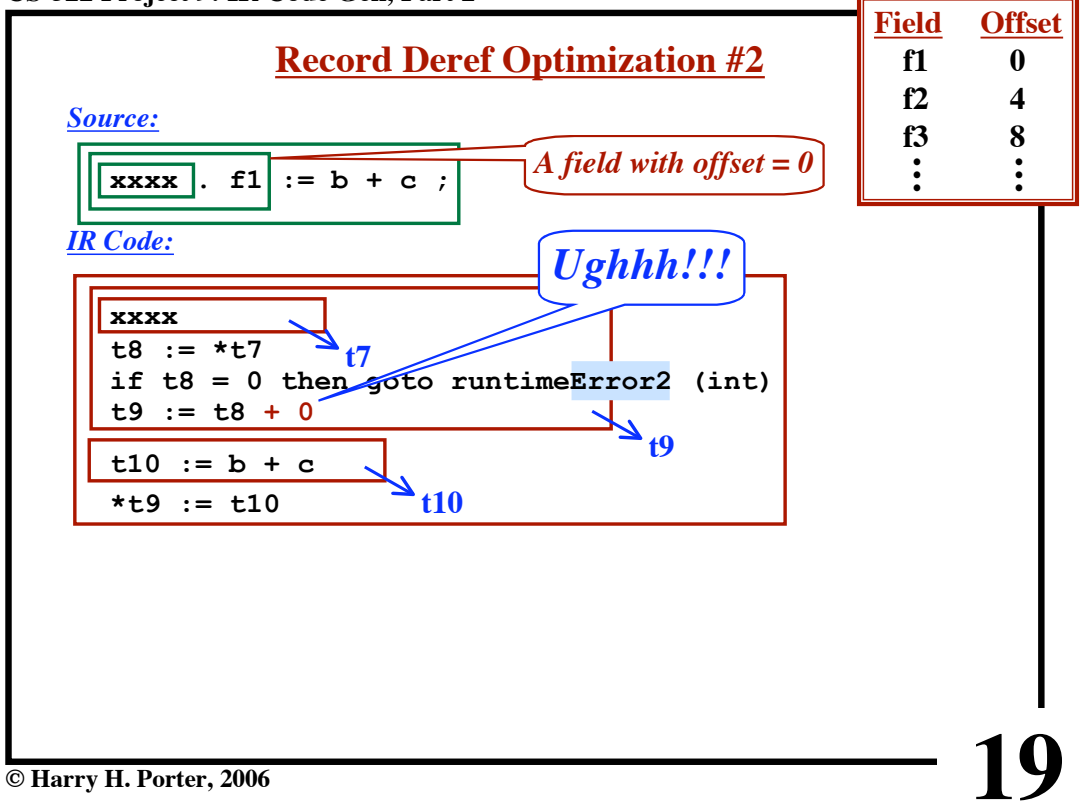

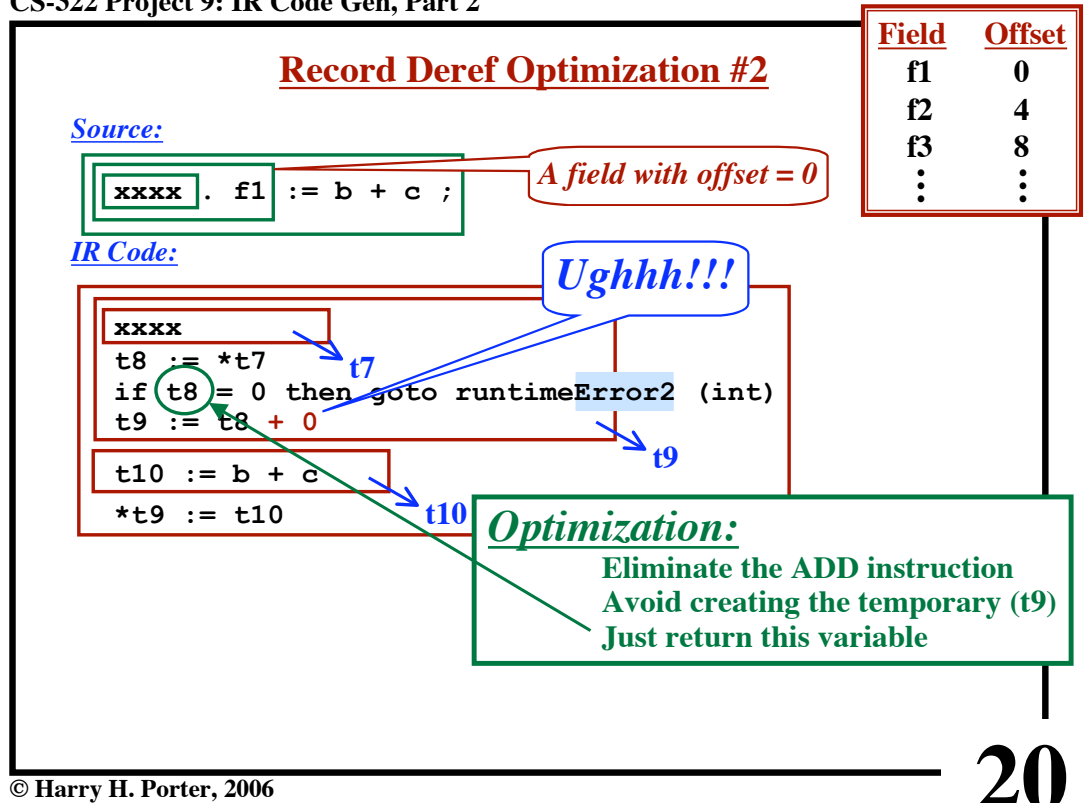

**CS-322 Project 9: IR Code Gen, Part 2**

**CS-322 Project 9: IR Code Gen, Part 2**

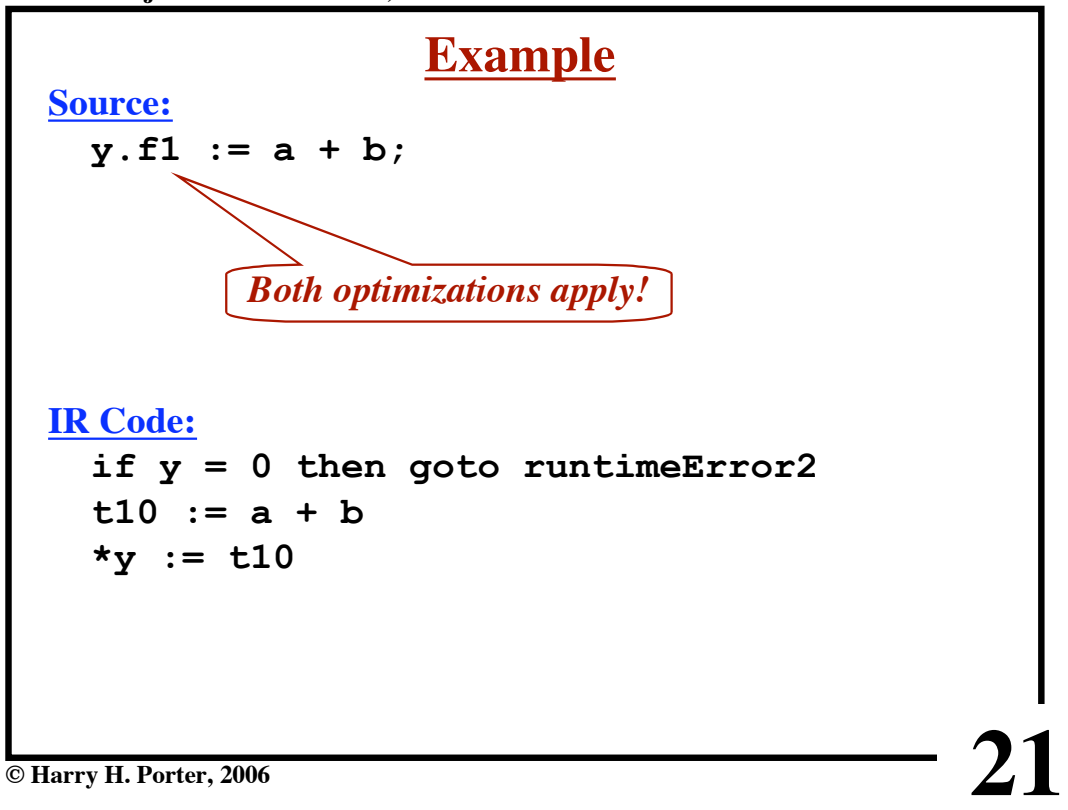

**CS-322 Project 9: IR Code Gen, Part 2**

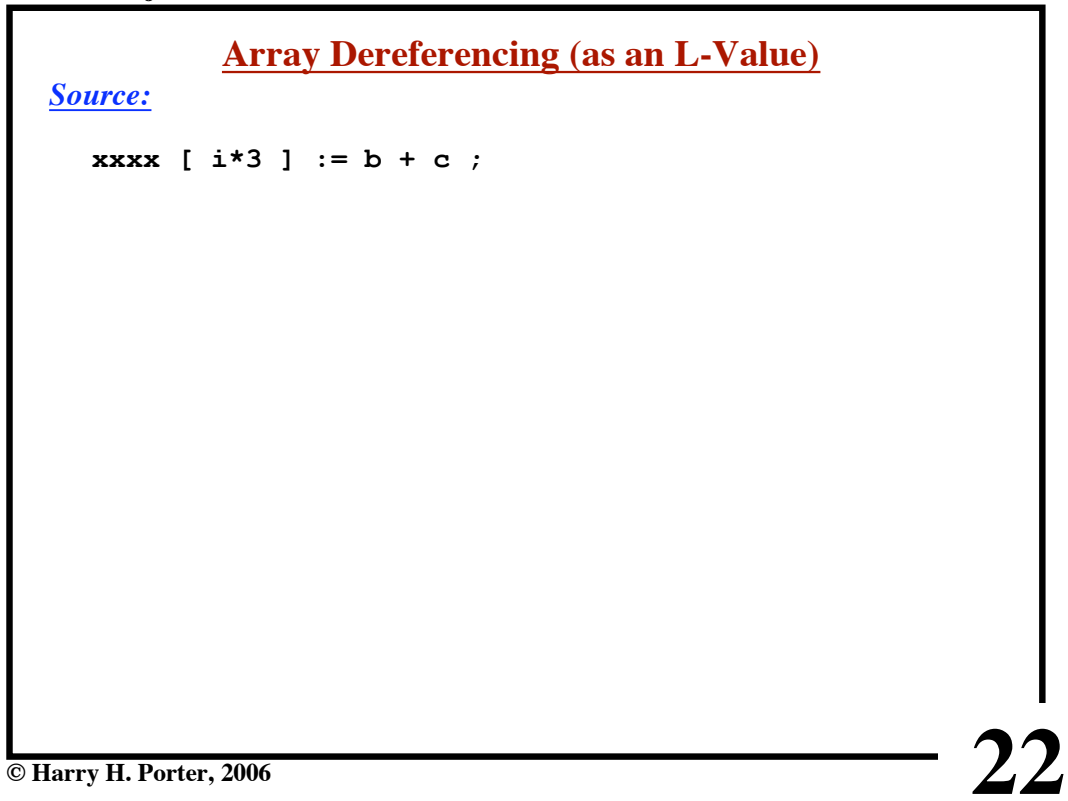

**CS-322 Project 9: IR Code Gen, Part 2**

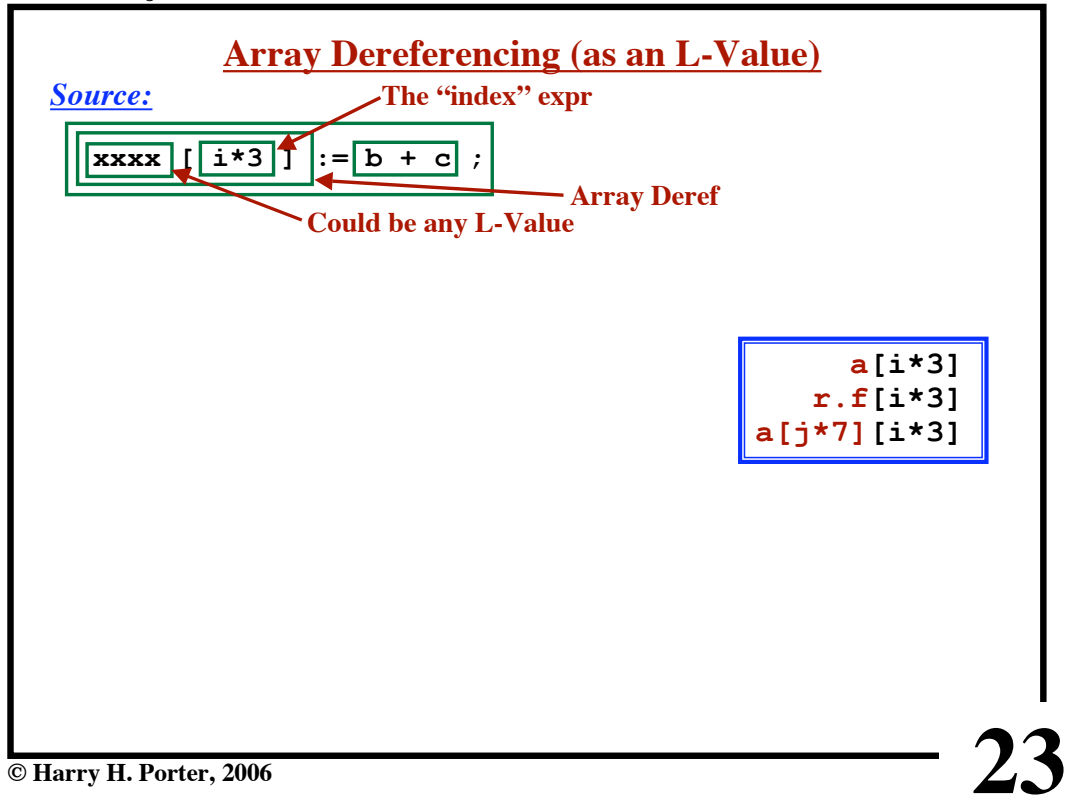

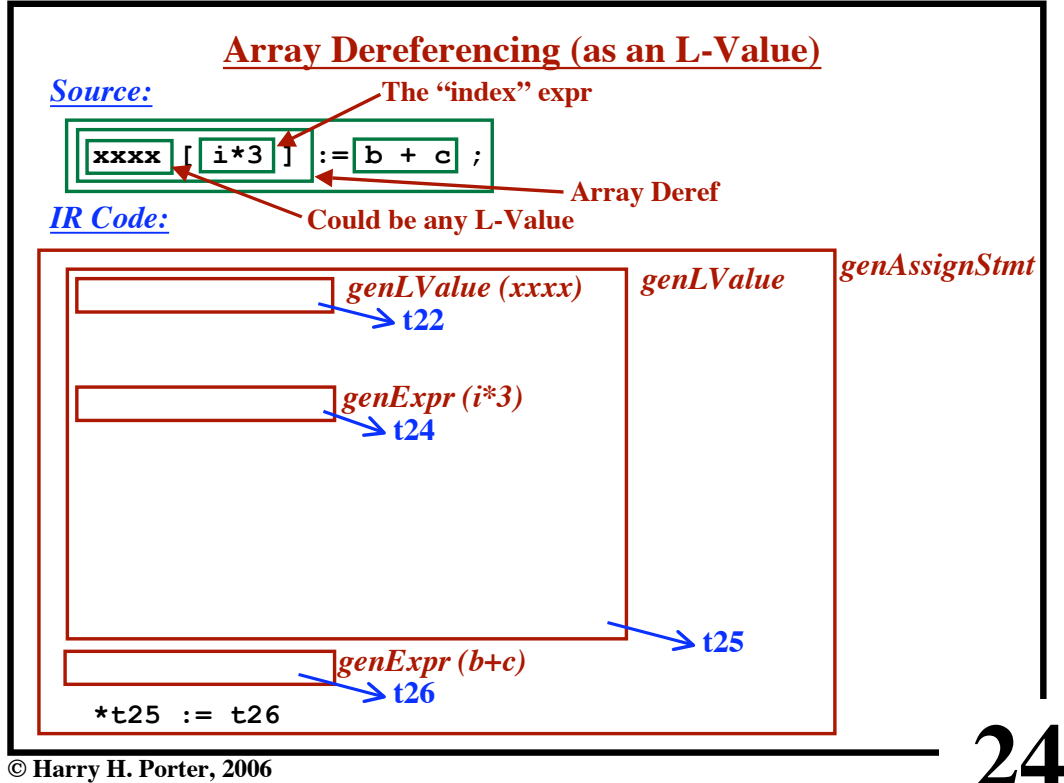

**CS-322 Project 9: IR Code Gen, Part 2**

**CS-322 Project 9: IR Code Gen, Part 2**

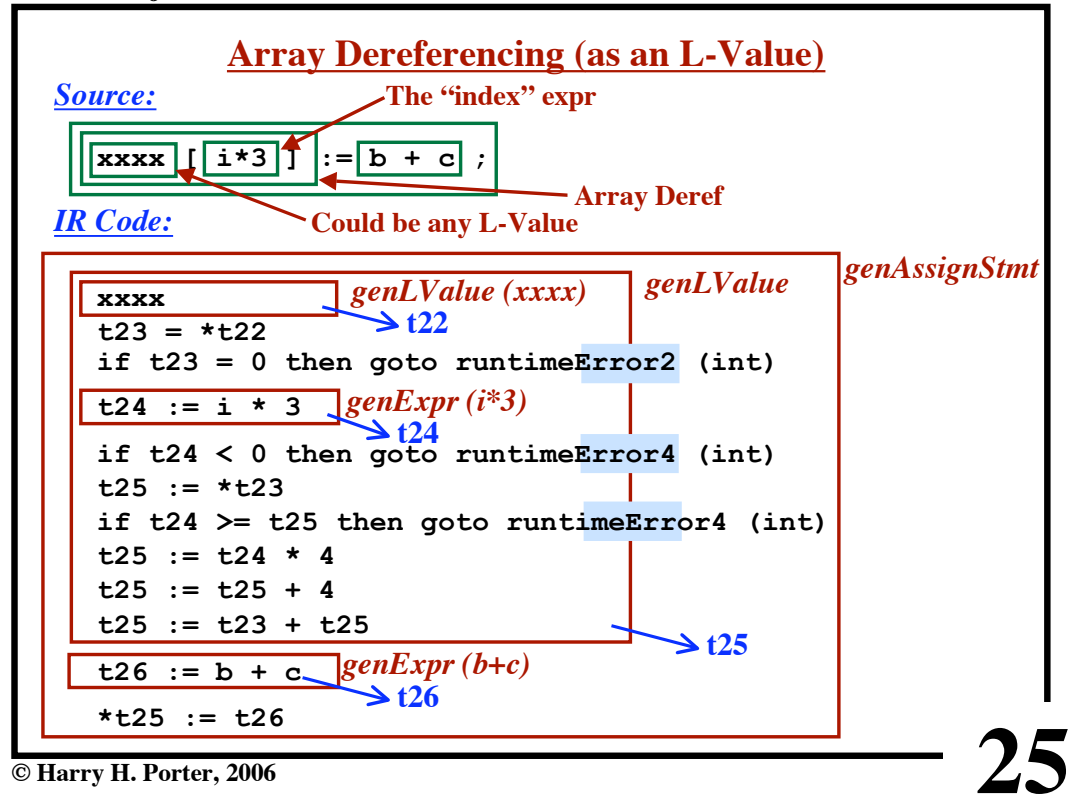

**CS-322 Project 9: IR Code Gen, Part 2**

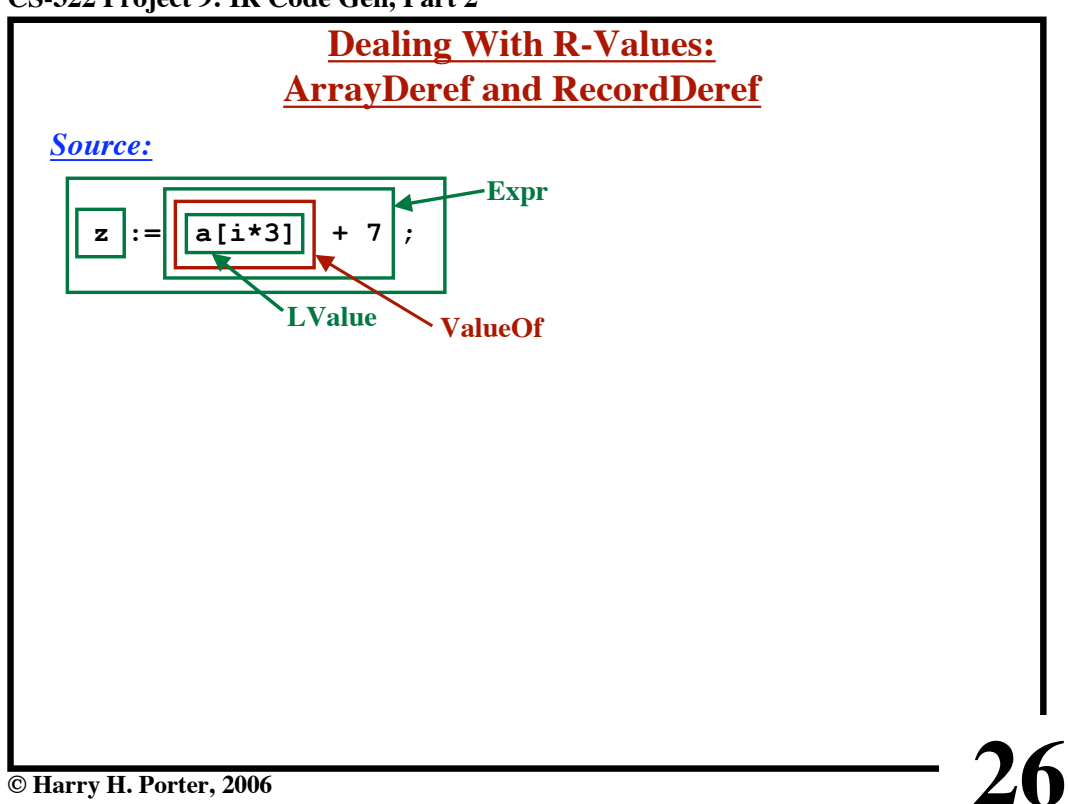

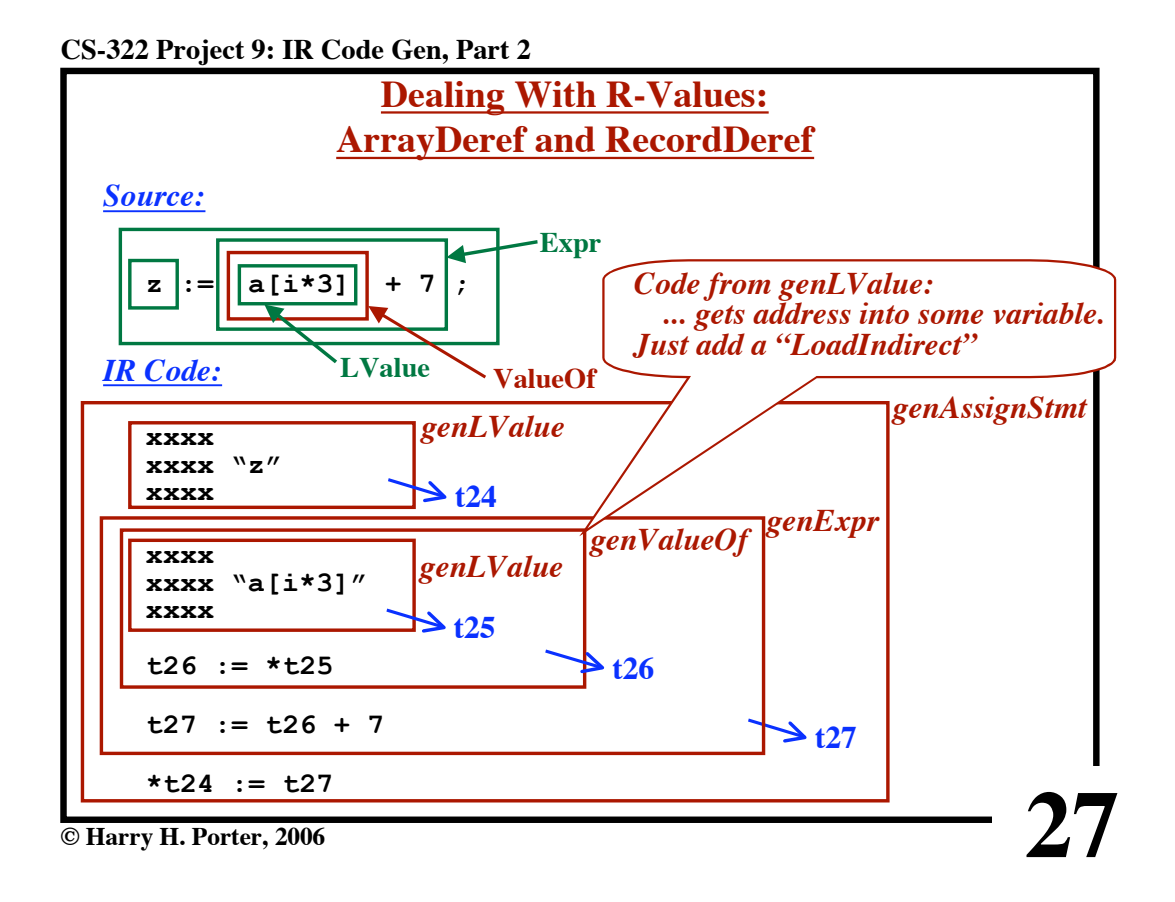

**CS-322 Project 9: IR Code Gen, Part 2**

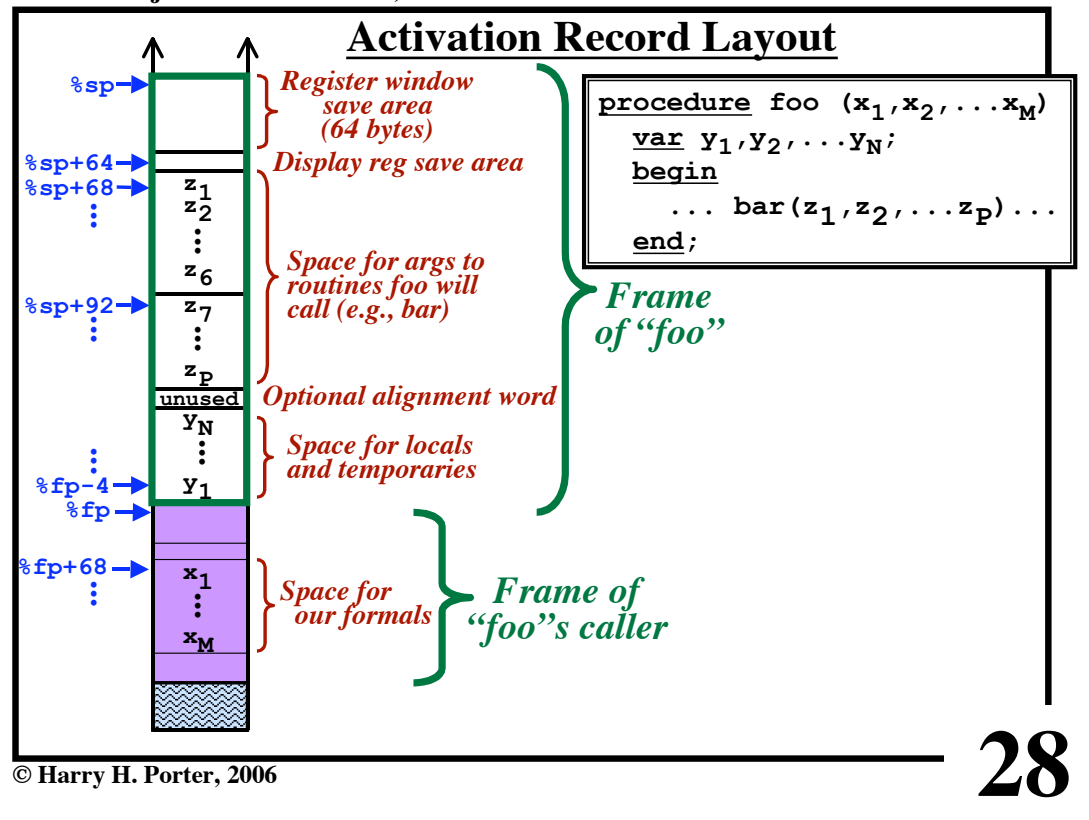

**CS-322 Project 9: IR Code Gen, Part 2**

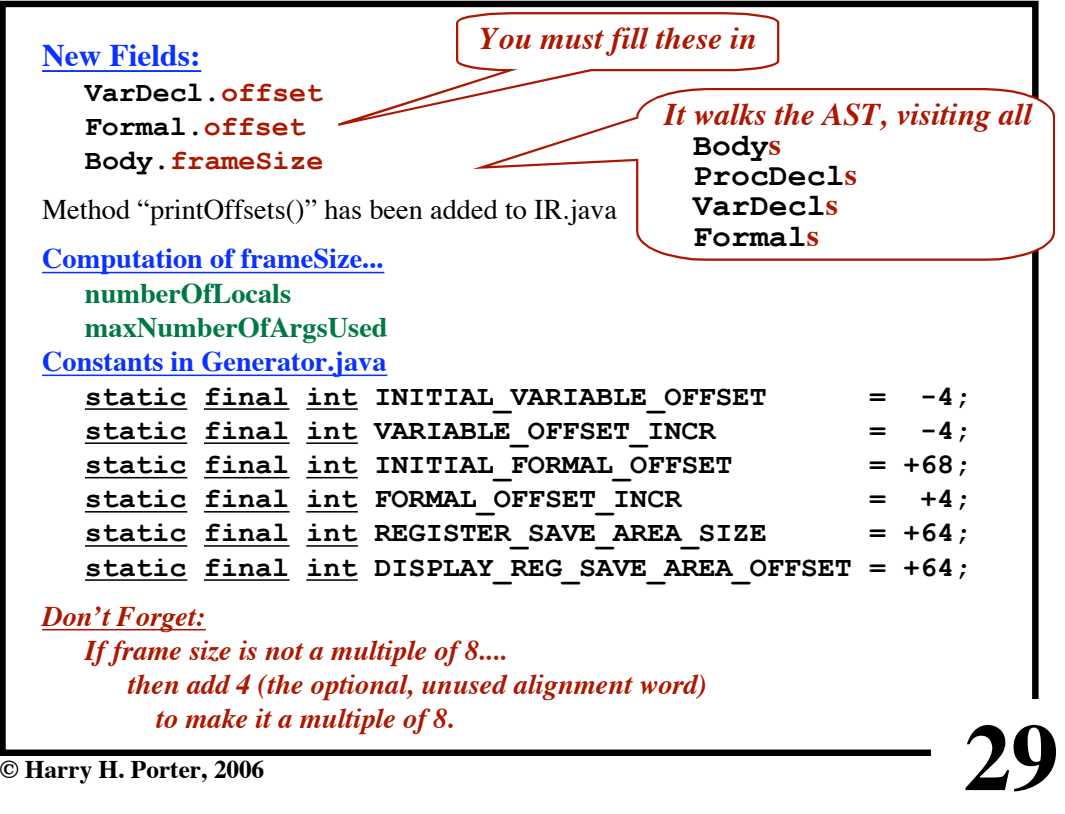

**CS-322 Project 9: IR Code Gen, Part 2**

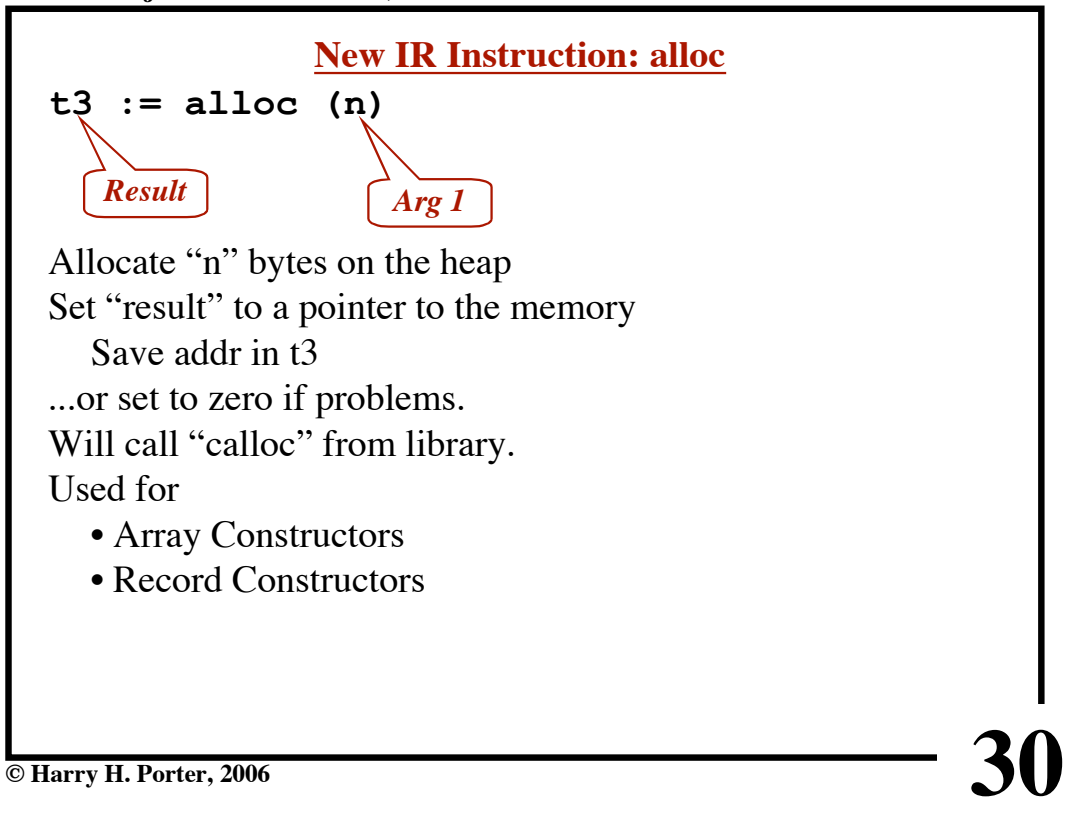

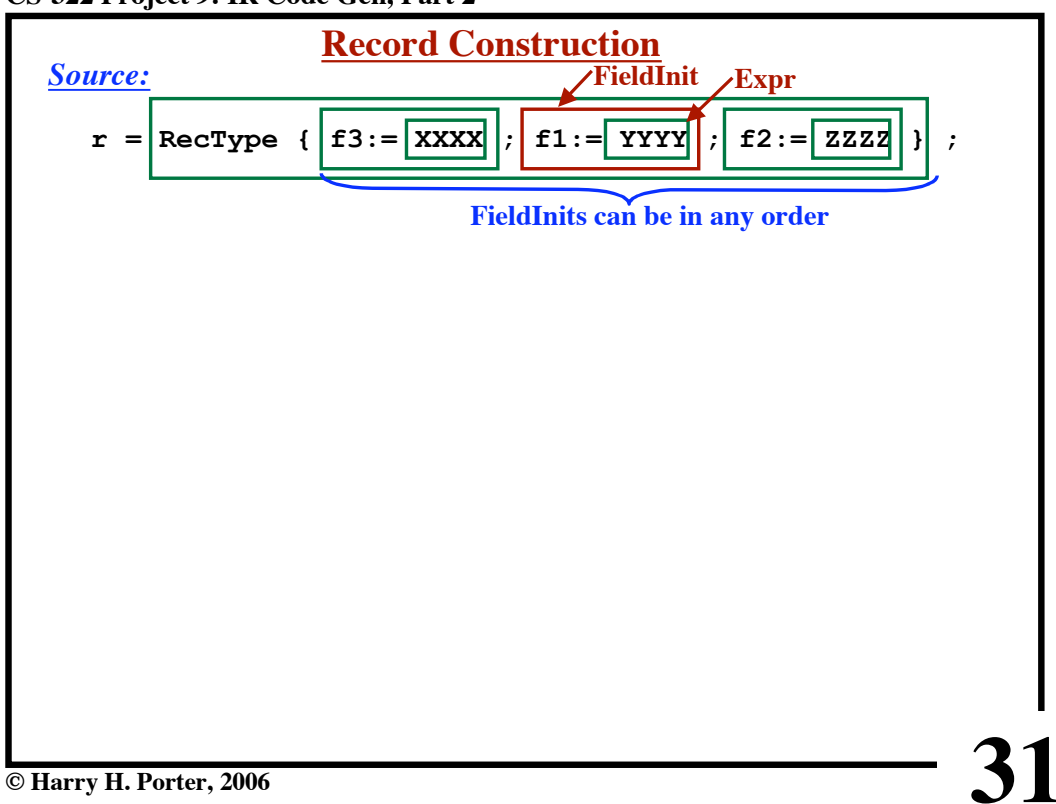

**CS-322 Project 9: IR Code Gen, Part 2**

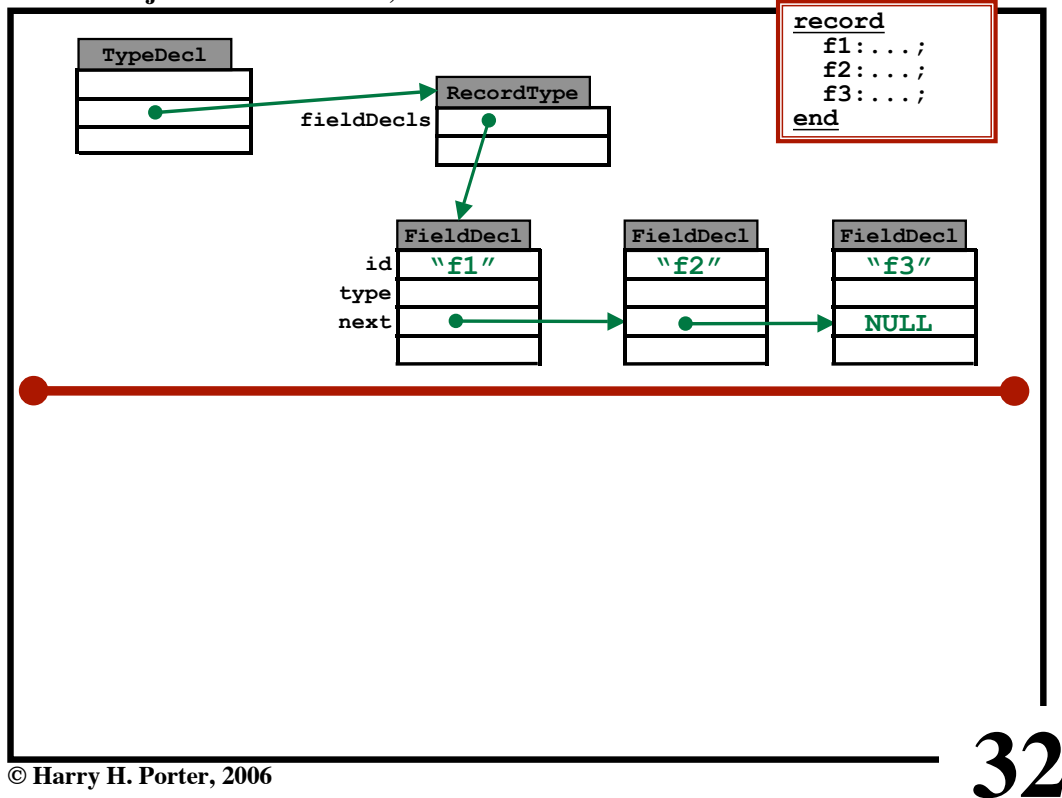

**CS-322 Project 9: IR Code Gen, Part 2**

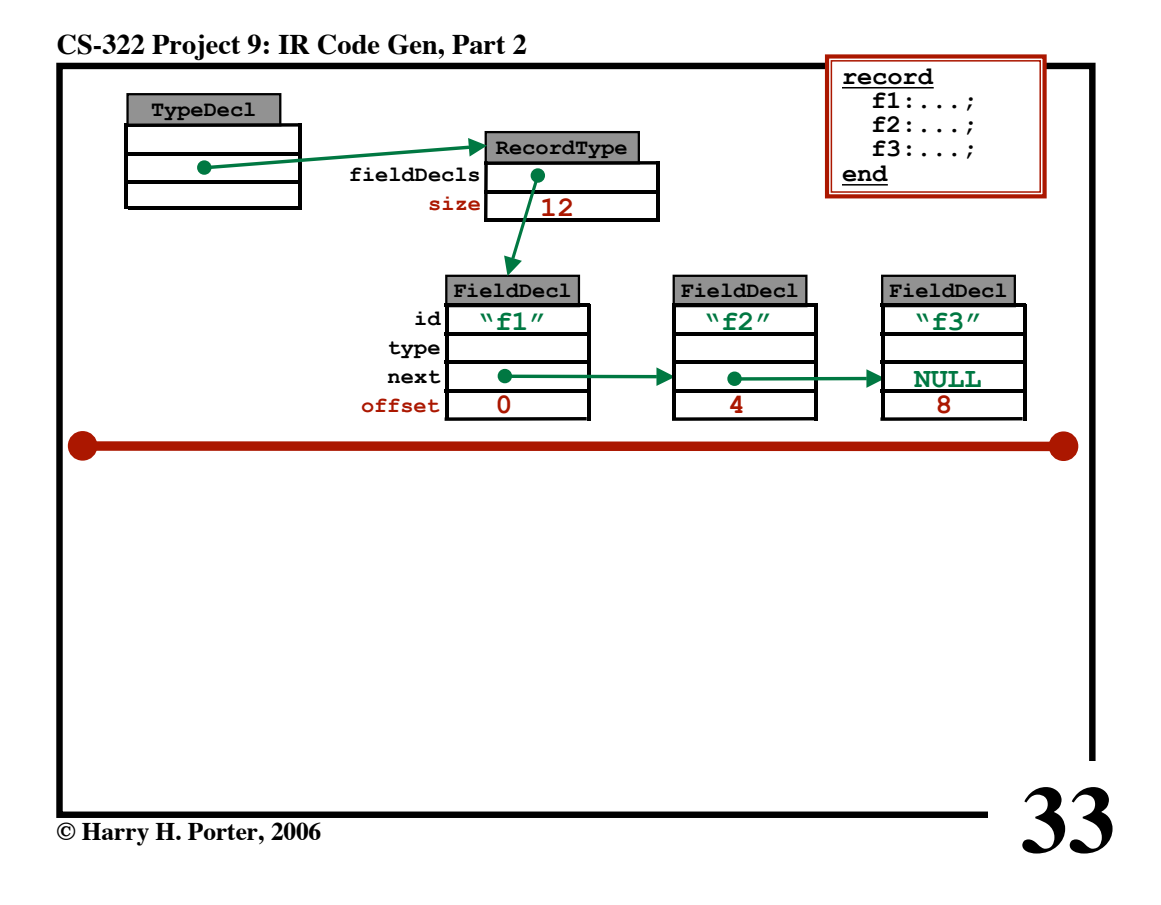

**CS-322 Project 9: IR Code Gen, Part 2**

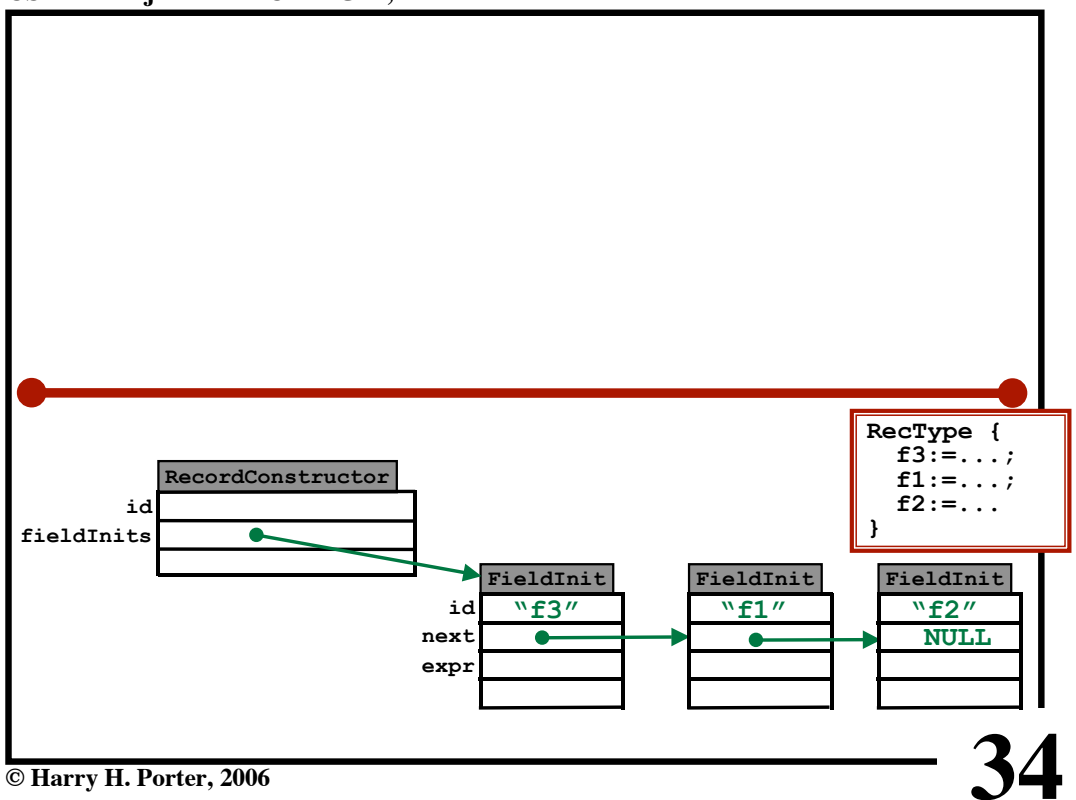

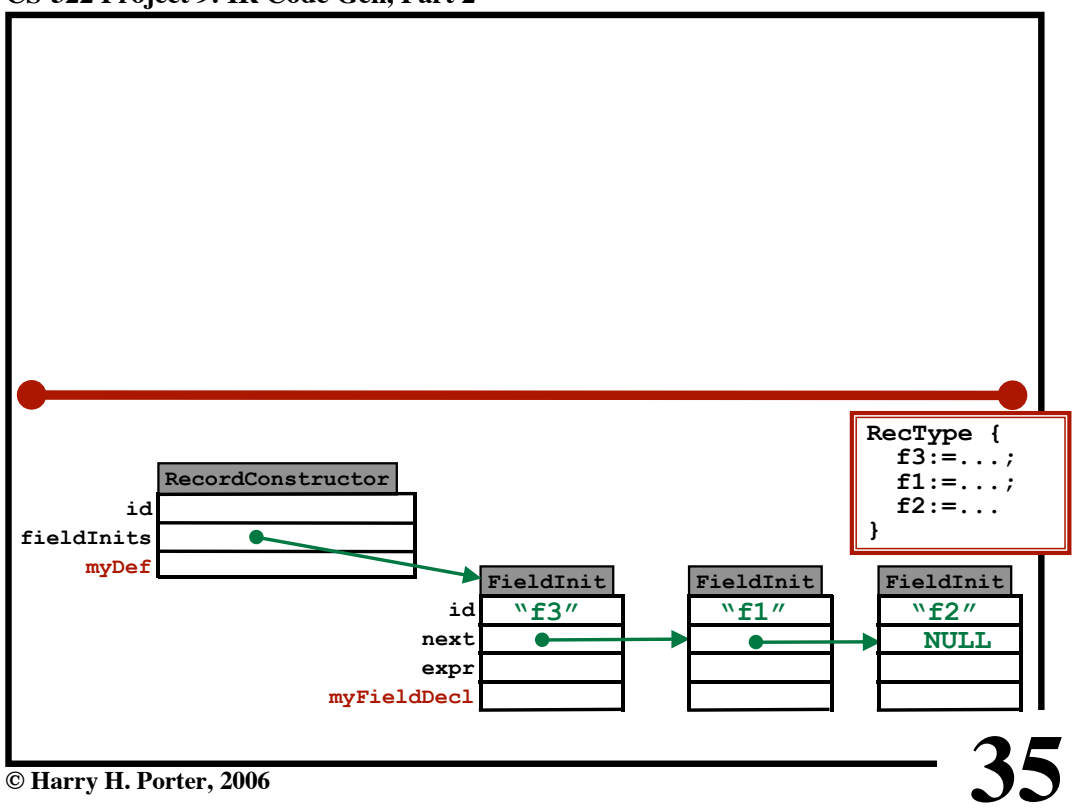

**CS-322 Project 9: IR Code Gen, Part 2**

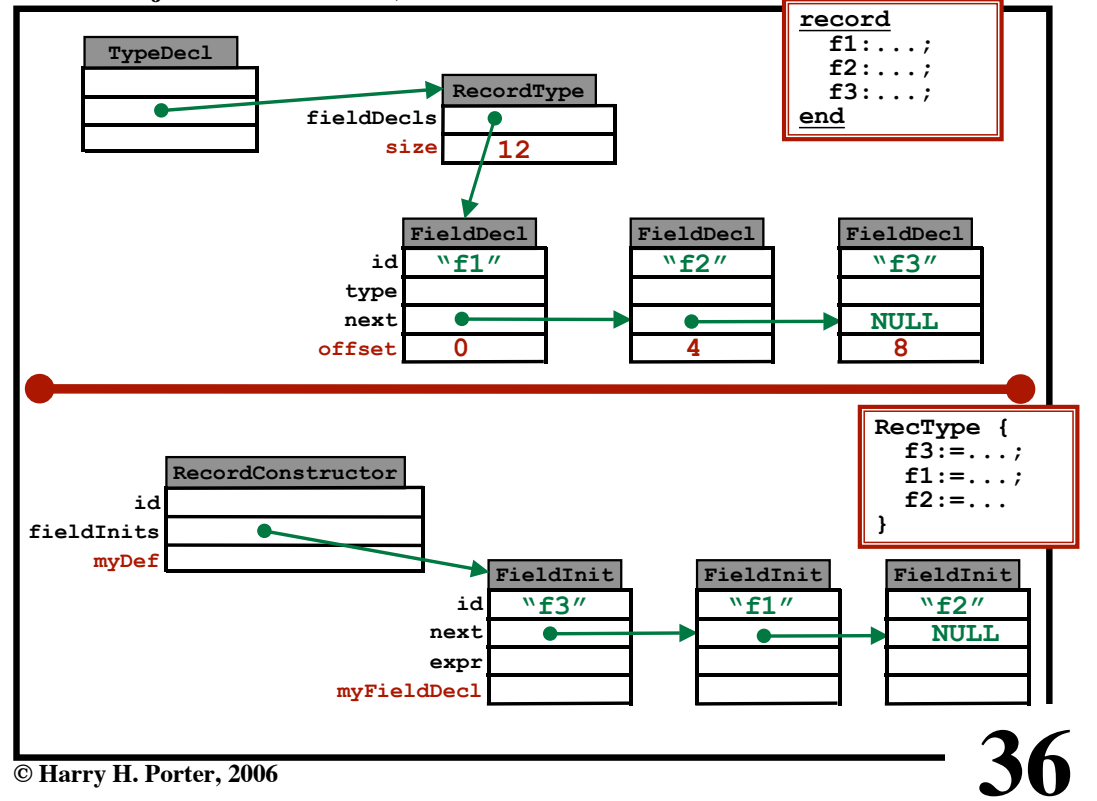

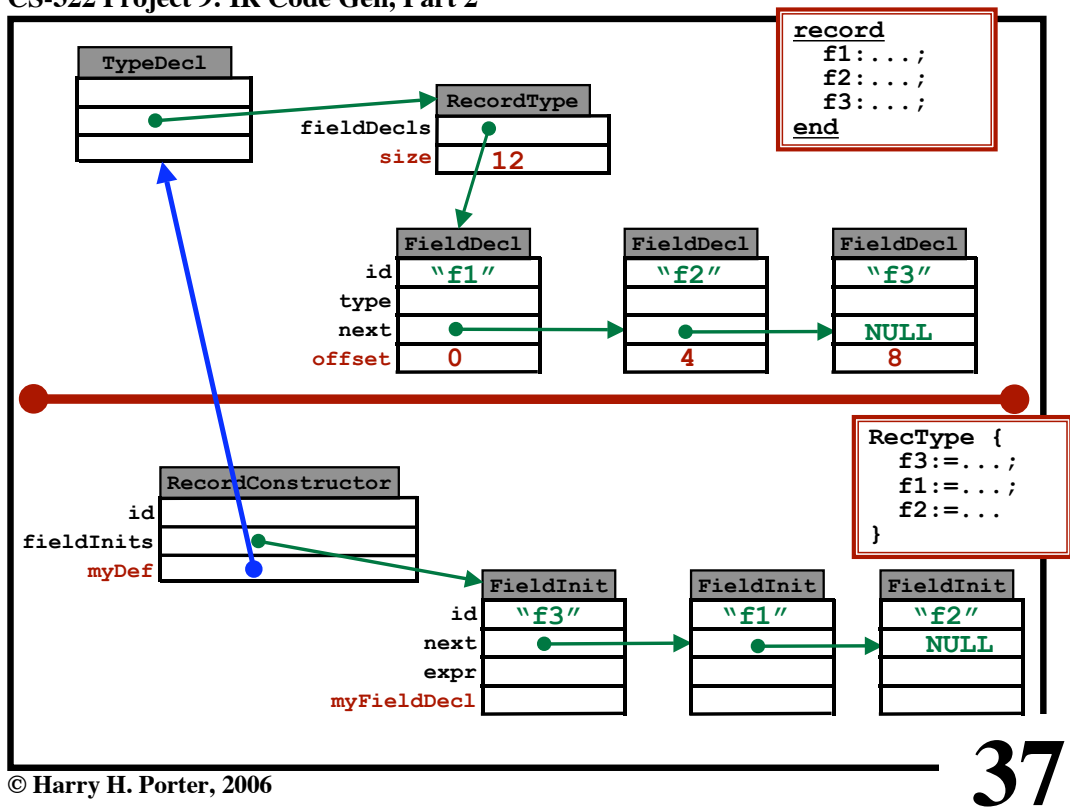

**CS-322 Project 9: IR Code Gen, Part 2**

**CS-322 Project 9: IR Code Gen, Part 2**

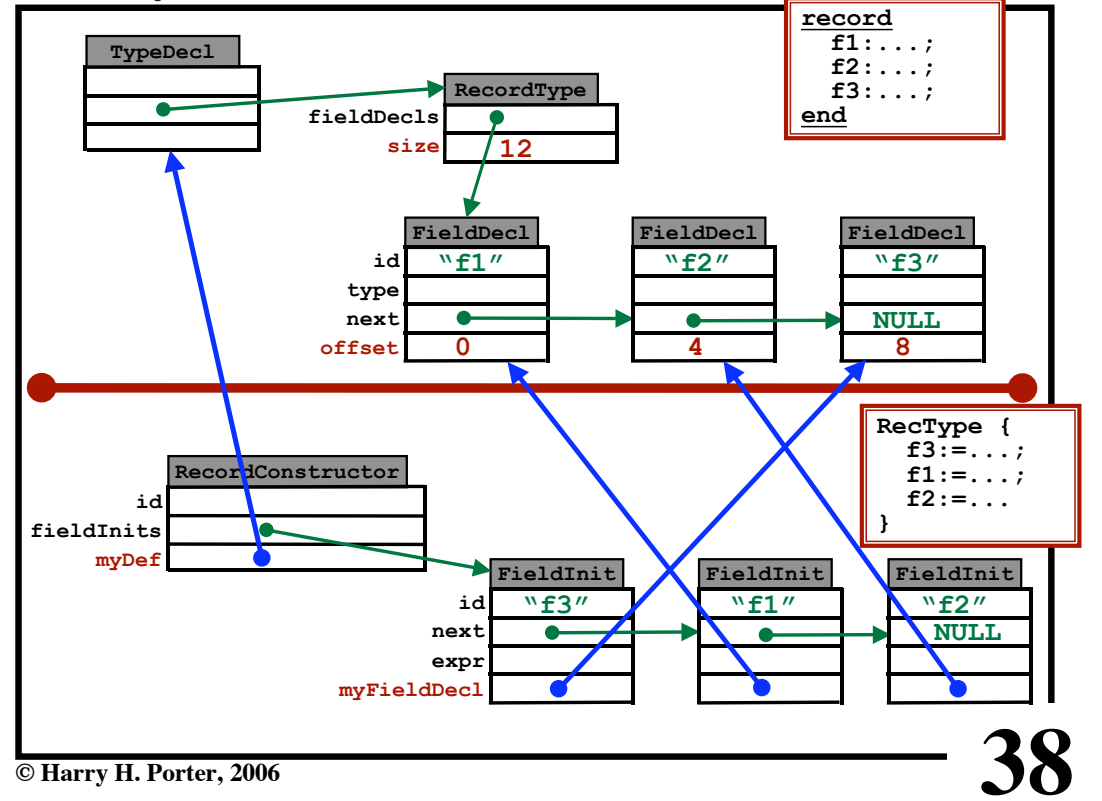

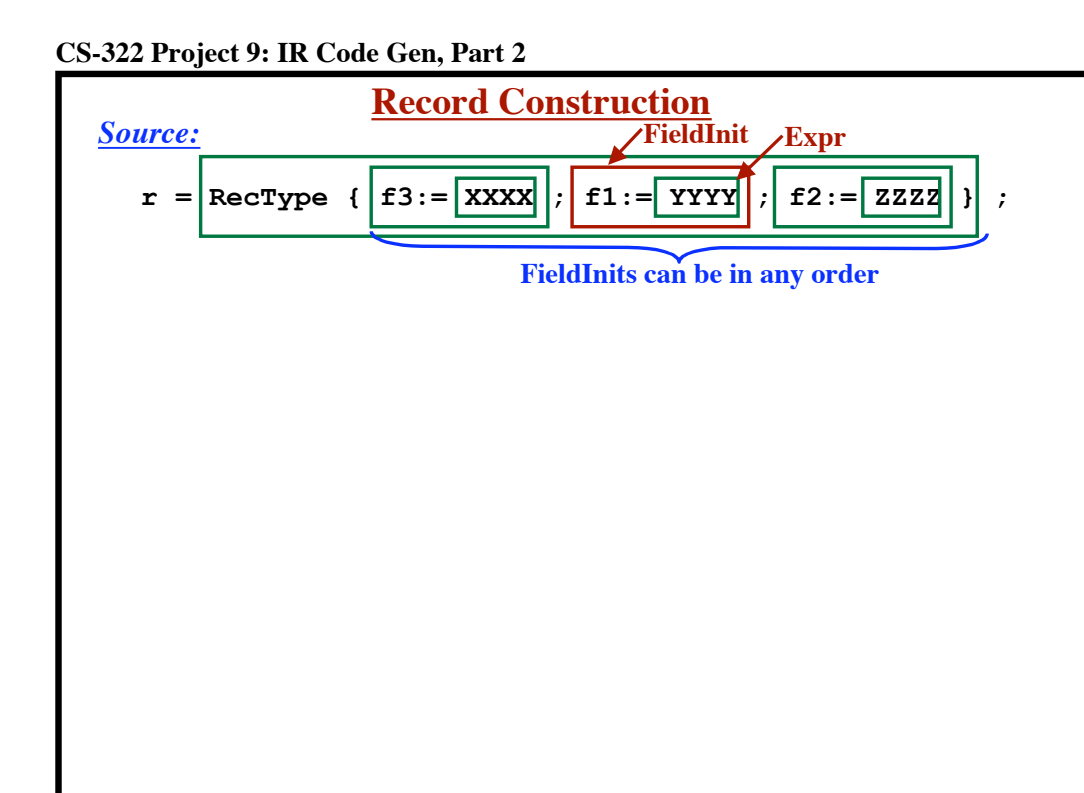

**© Harry H. Porter, 2006**

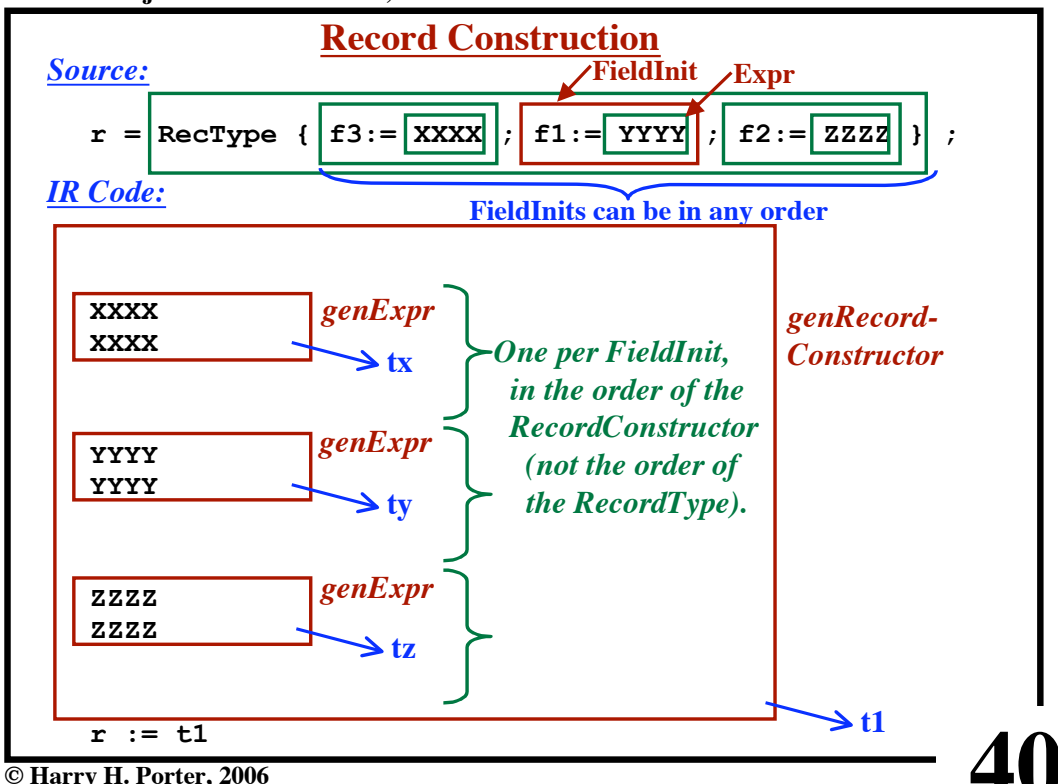

**39**

# **CS-322 Project 9: IR Code Gen, Part 2**

**CS-322 Project 9: IR Code Gen, Part 2**

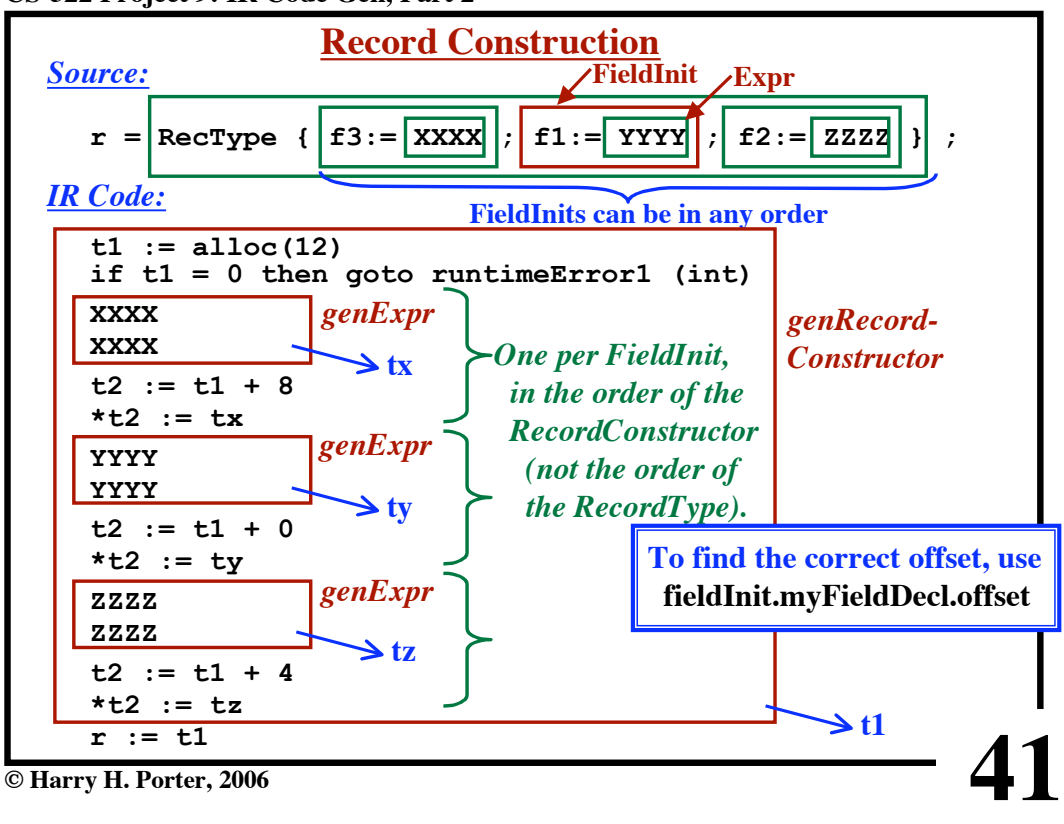

**CS-322 Project 9: IR Code Gen, Part 2**

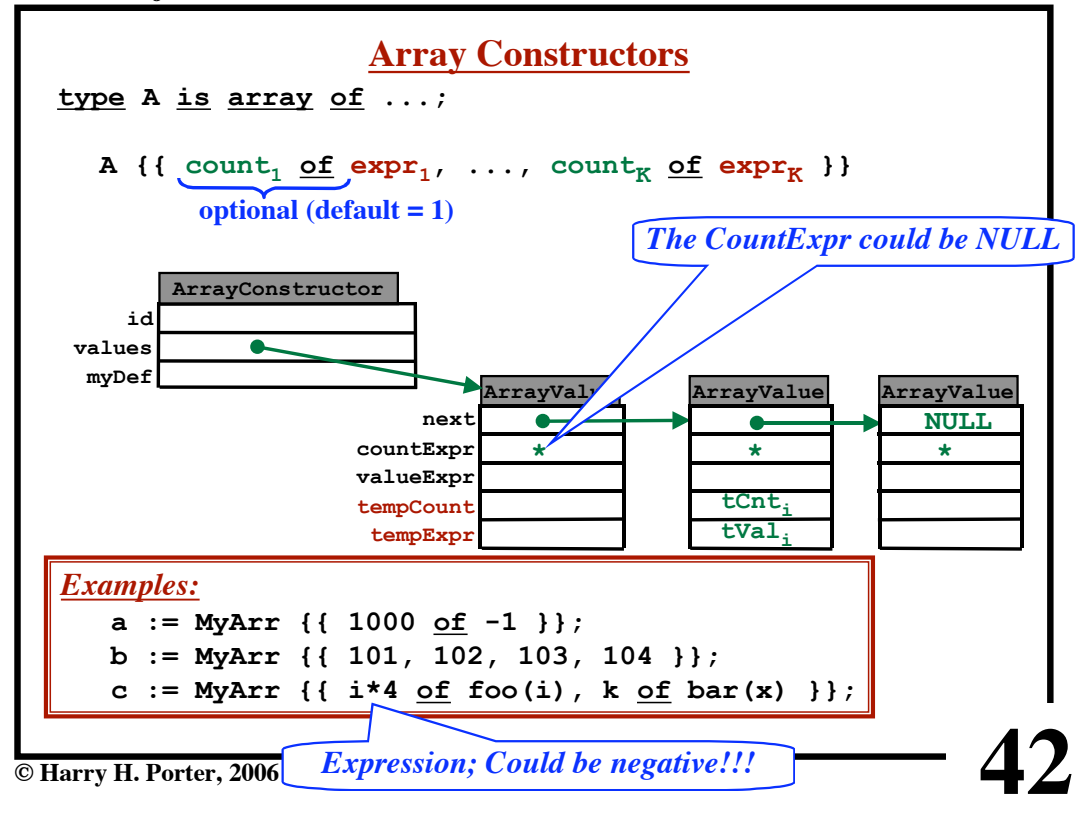

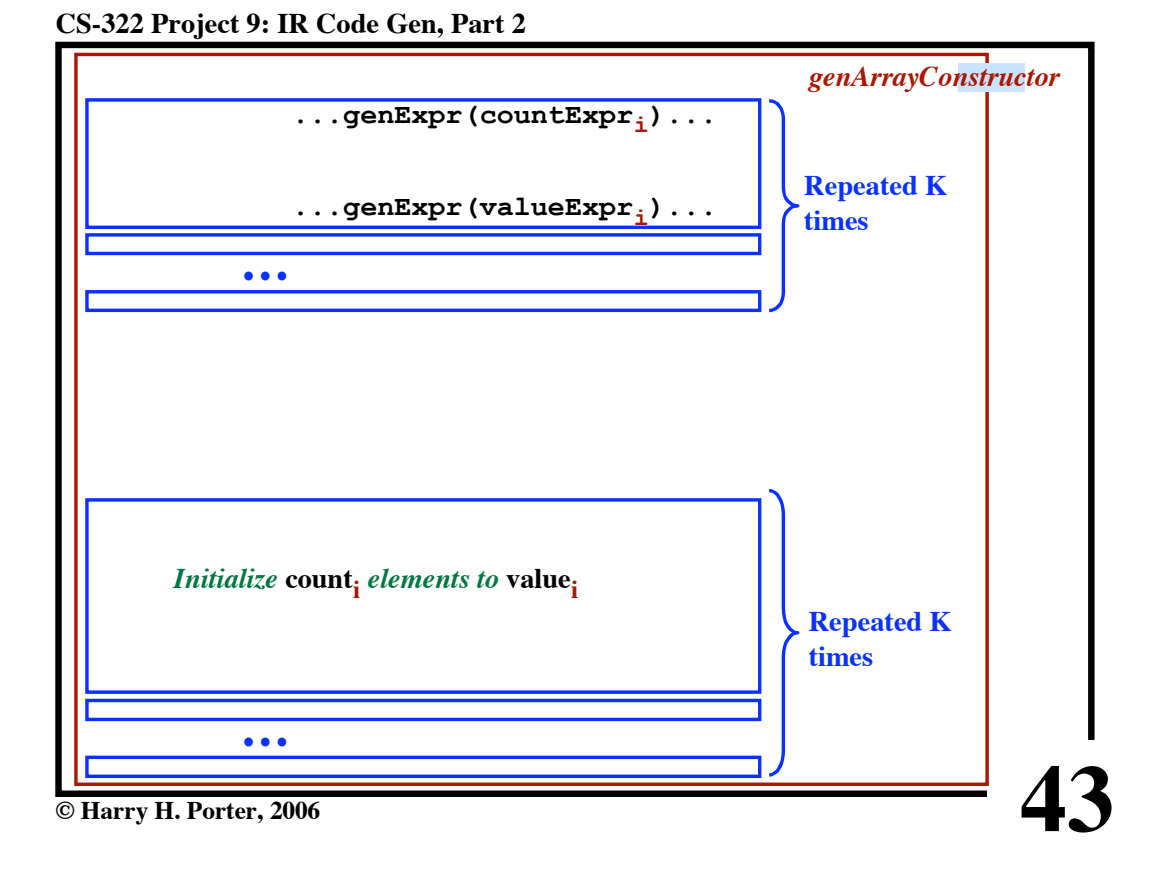

**CS-322 Project 9: IR Code Gen, Part 2**

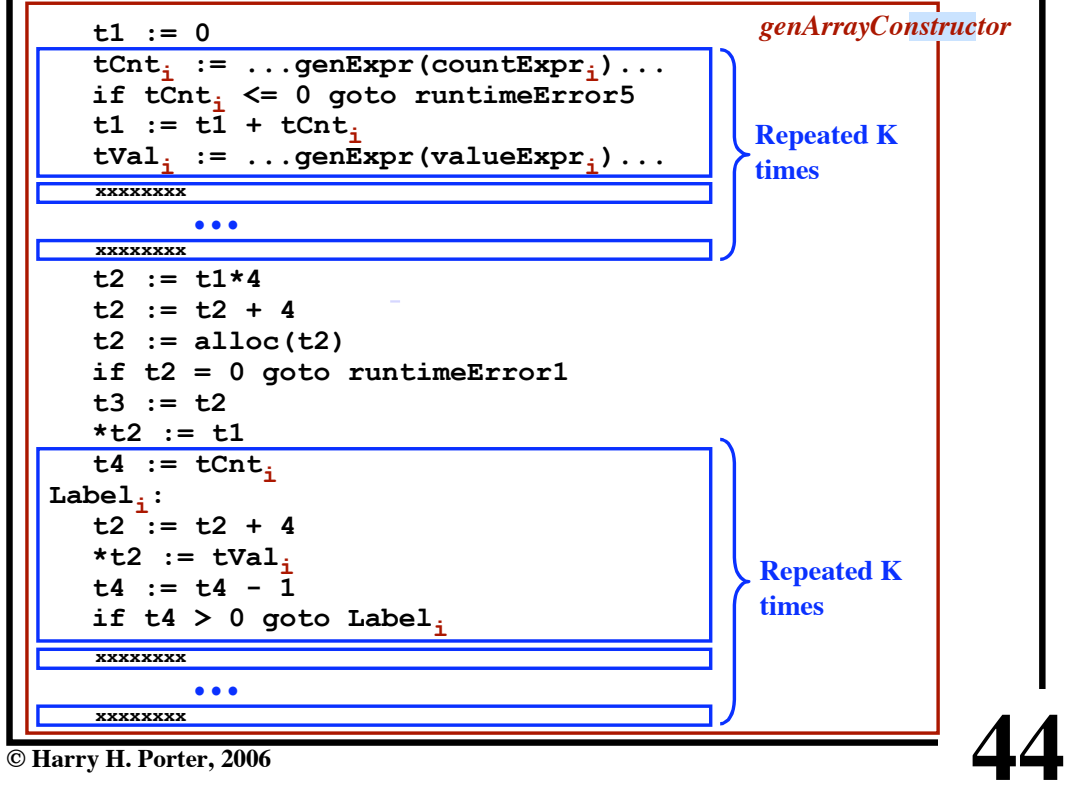

**© Harry H. Porter, 2006**

**CS-322 Project 9: IR Code Gen, Part 2**

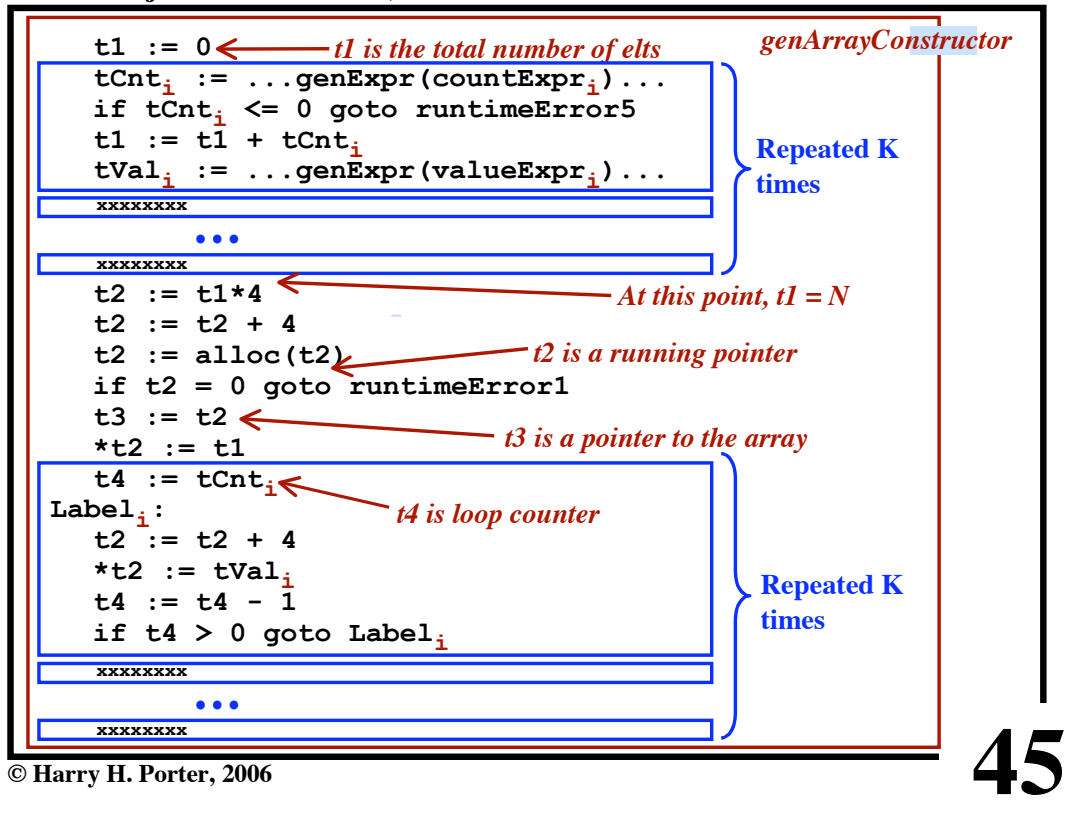

**CS-322 Project 9: IR Code Gen, Part 2**

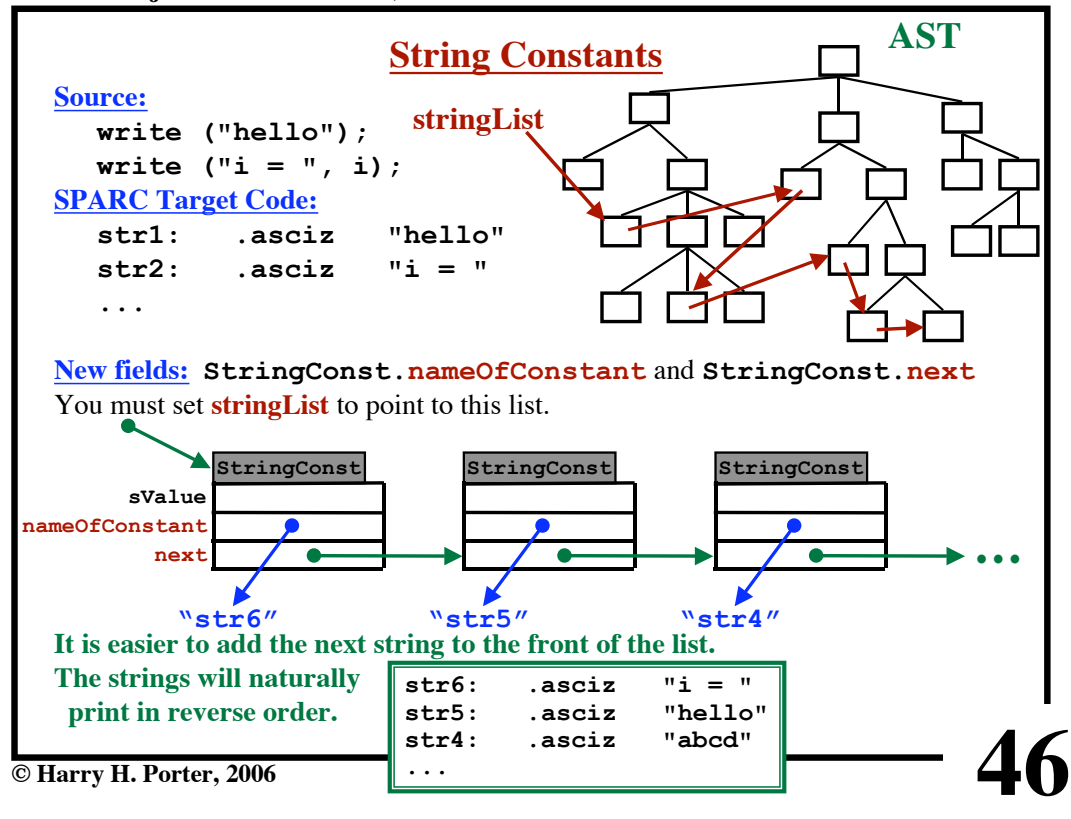

**CS-322 Project 9: IR Code Gen, Part 2**

| <b>Source:</b>       |                                  |  |
|----------------------|----------------------------------|--|
|                      | procedure fool () is             |  |
|                      | procedure bar $( \ldots )$<br>is |  |
|                      | procedure foo $2$ $(\ldots)$ is  |  |
|                      | procedure bar () is              |  |
|                      |                                  |  |
| <b>SPARC Target:</b> |                                  |  |
| $foo1$ :             | save                             |  |
|                      | .                                |  |
| bar:                 | save                             |  |
|                      | .                                |  |
| foo2:                | save                             |  |
|                      | .                                |  |
| bar:                 | save                             |  |
|                      |                                  |  |
|                      |                                  |  |
|                      |                                  |  |
|                      |                                  |  |

**CS-322 Project 9: IR Code Gen, Part 2**

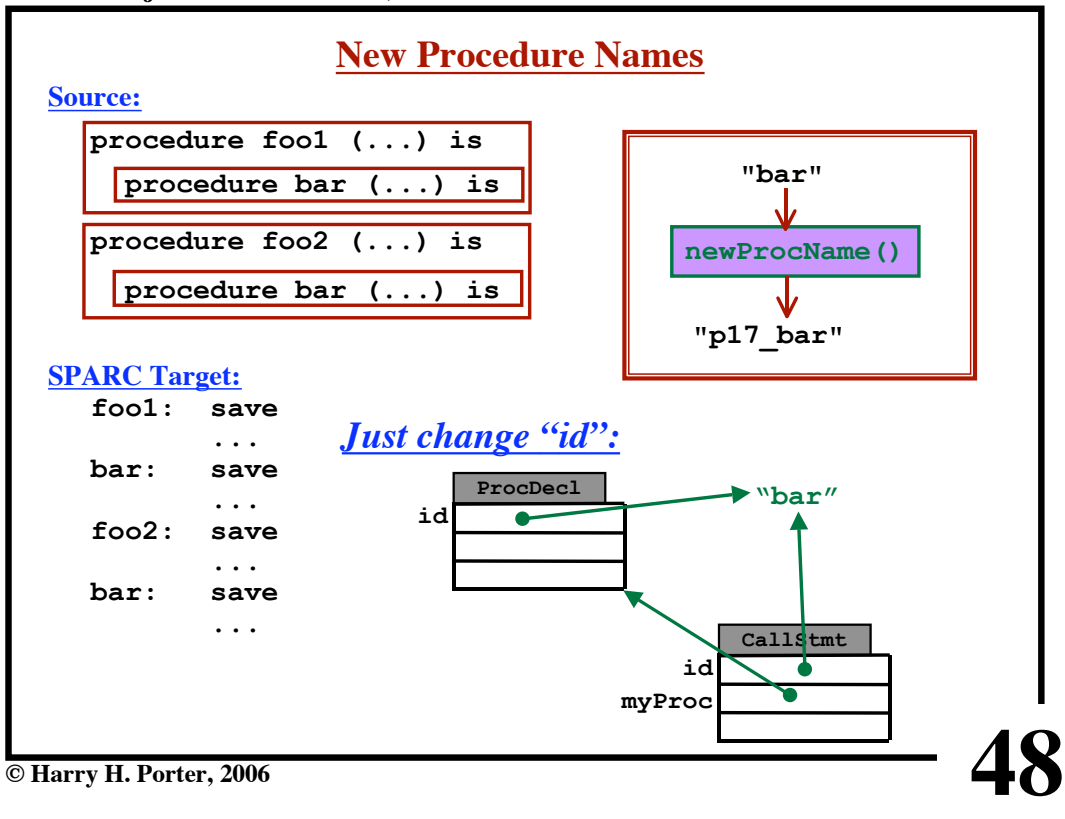

**CS-322 Project 9: IR Code Gen, Part 2**

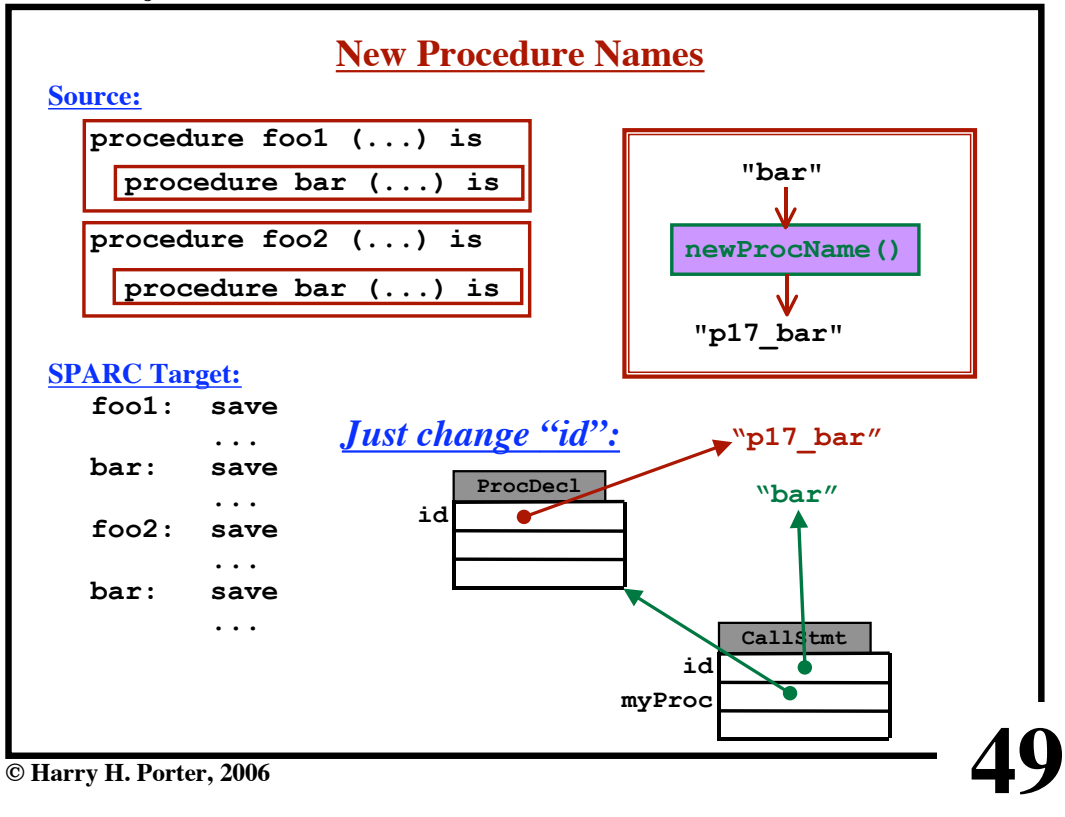

**CS-322 Project 9: IR Code Gen, Part 2**

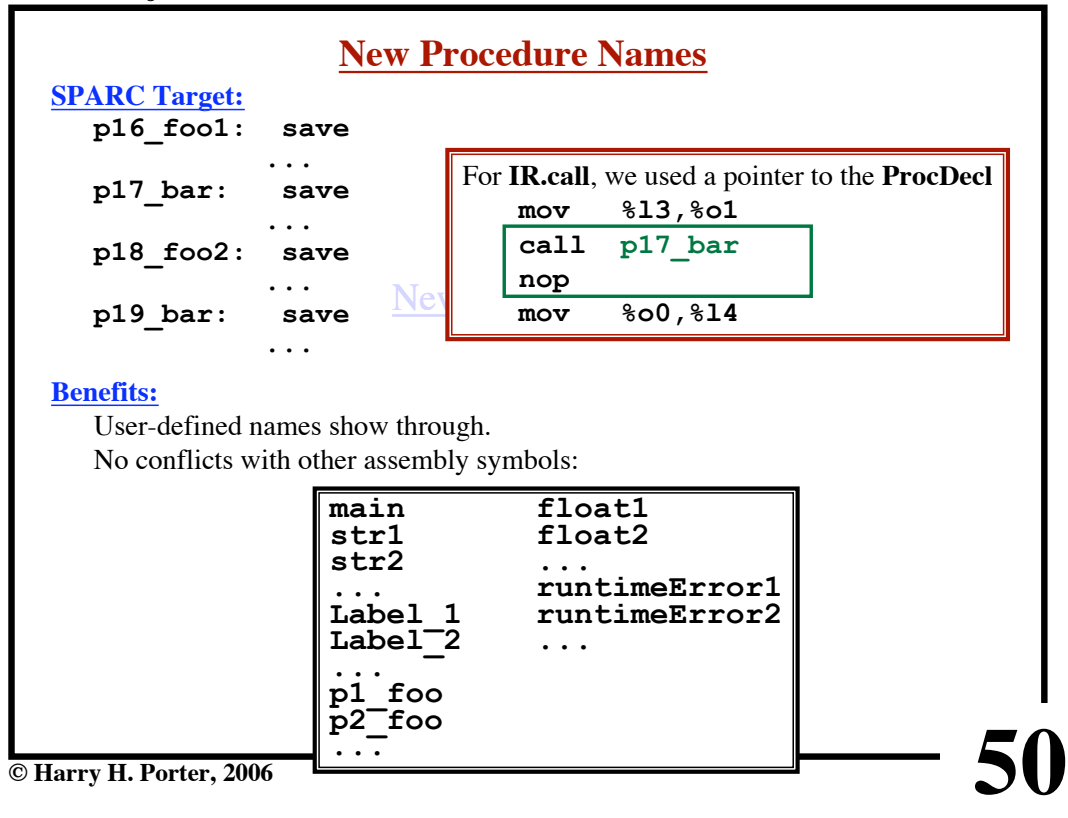

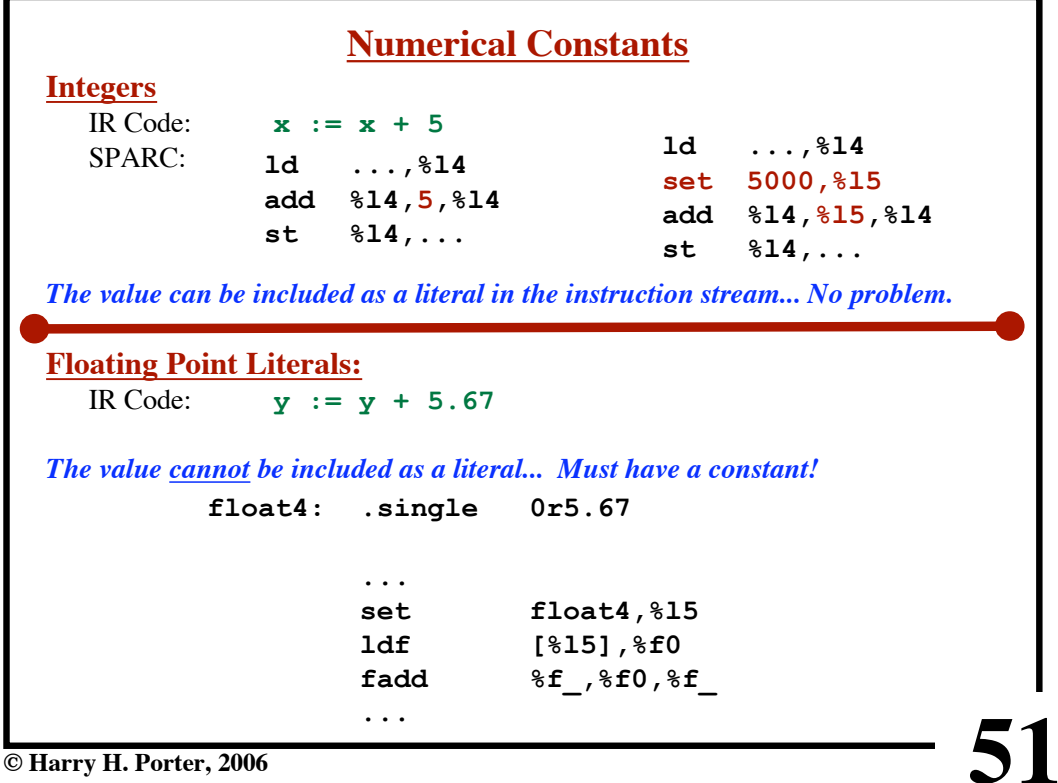

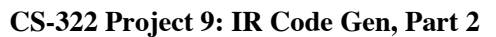

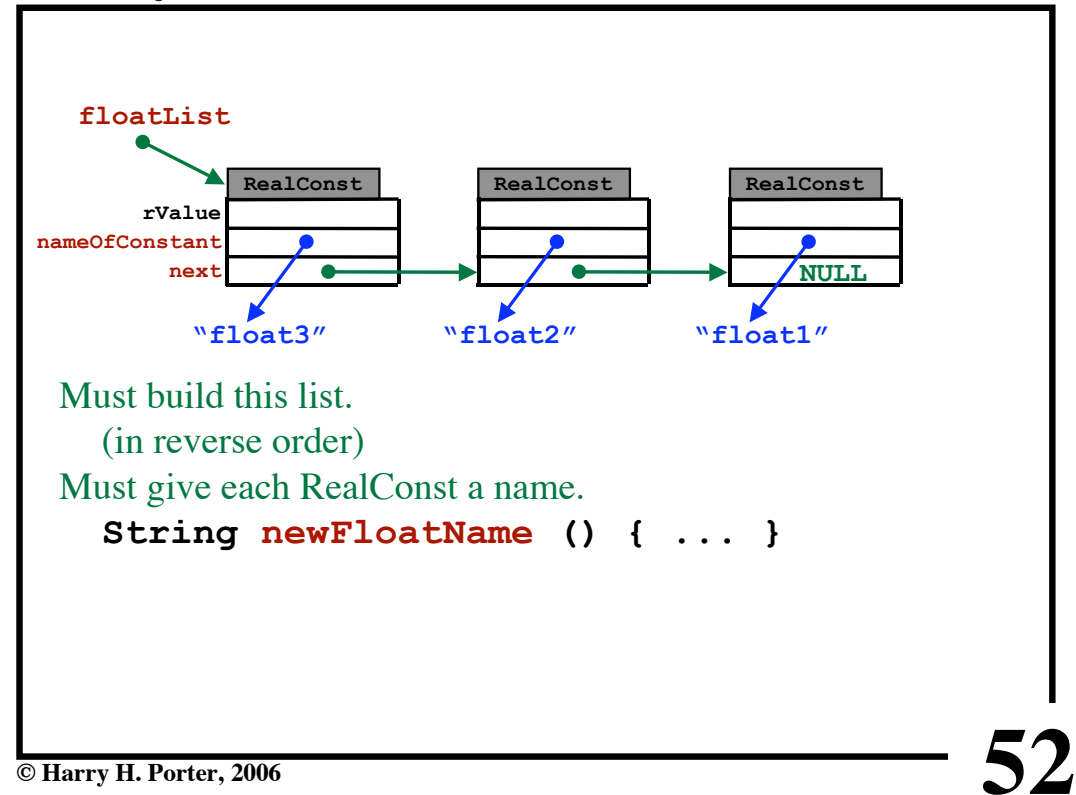

**CS-322 Project 9: IR Code Gen, Part 2**

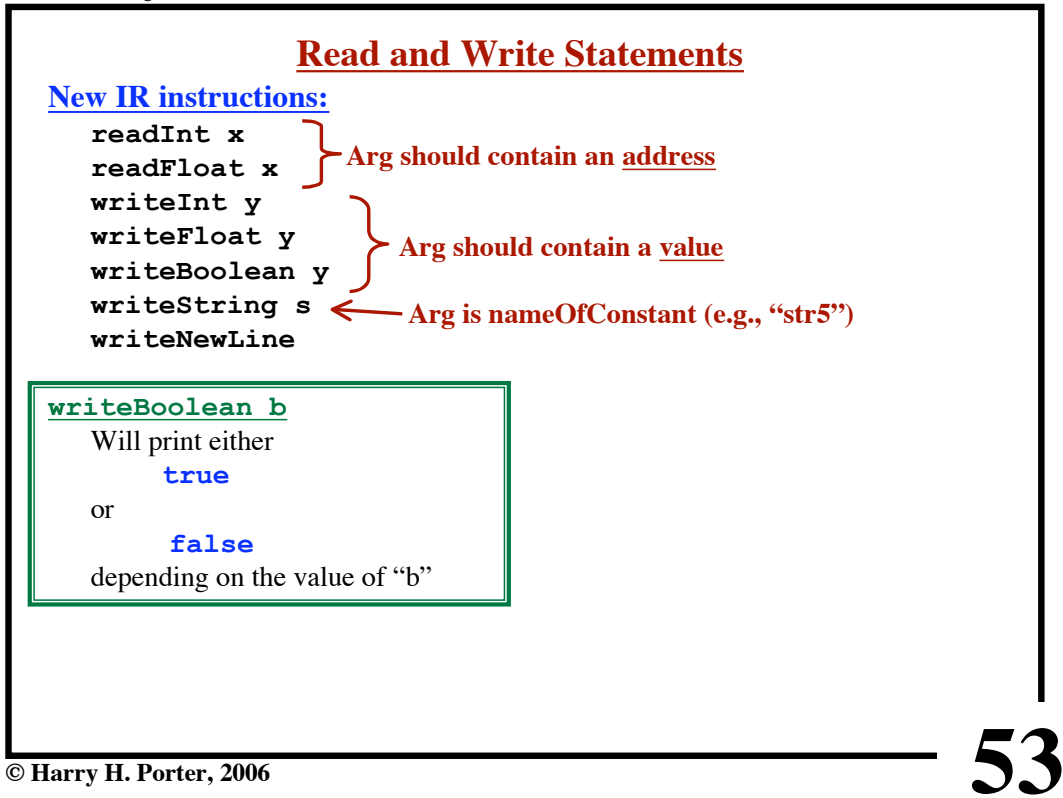

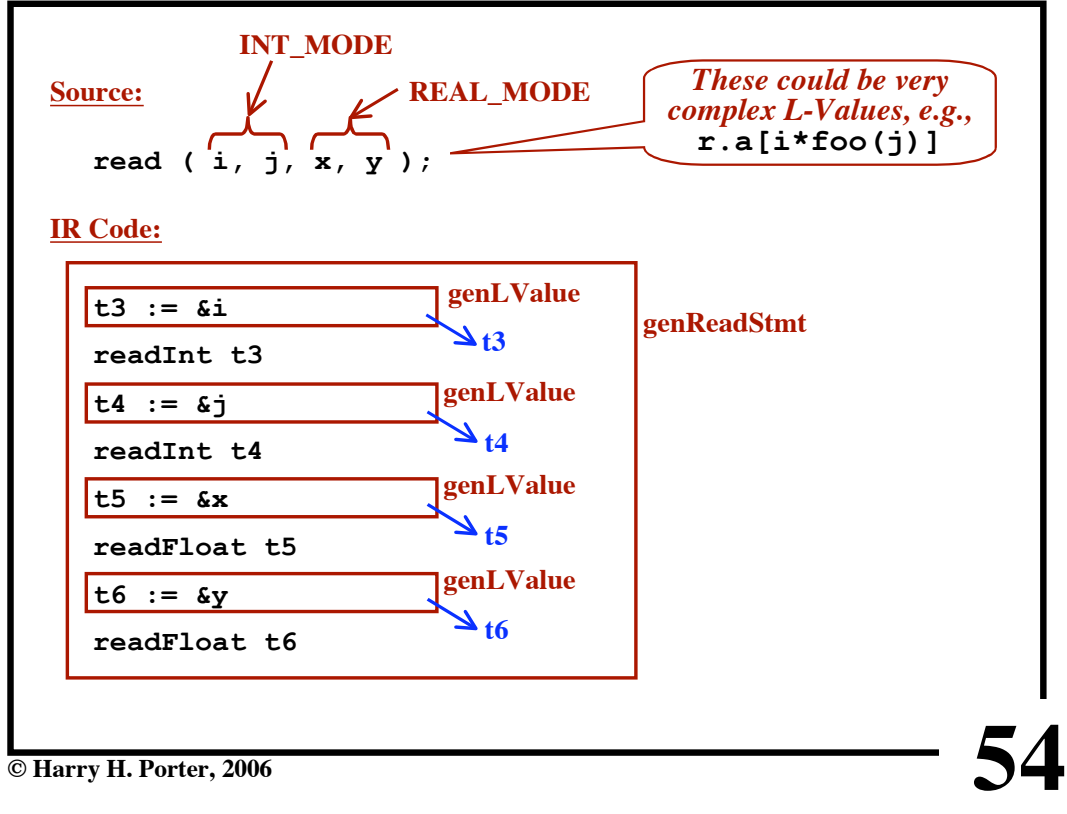

**CS-322 Project 9: IR Code Gen, Part 2**

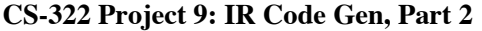

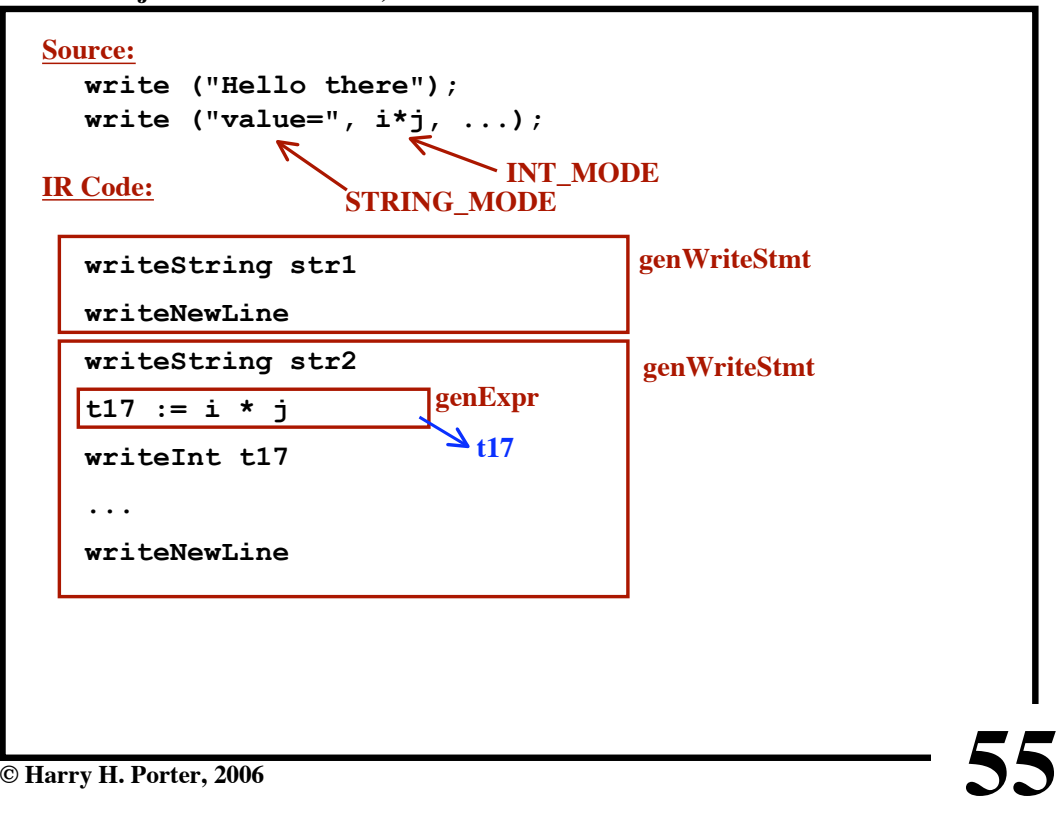

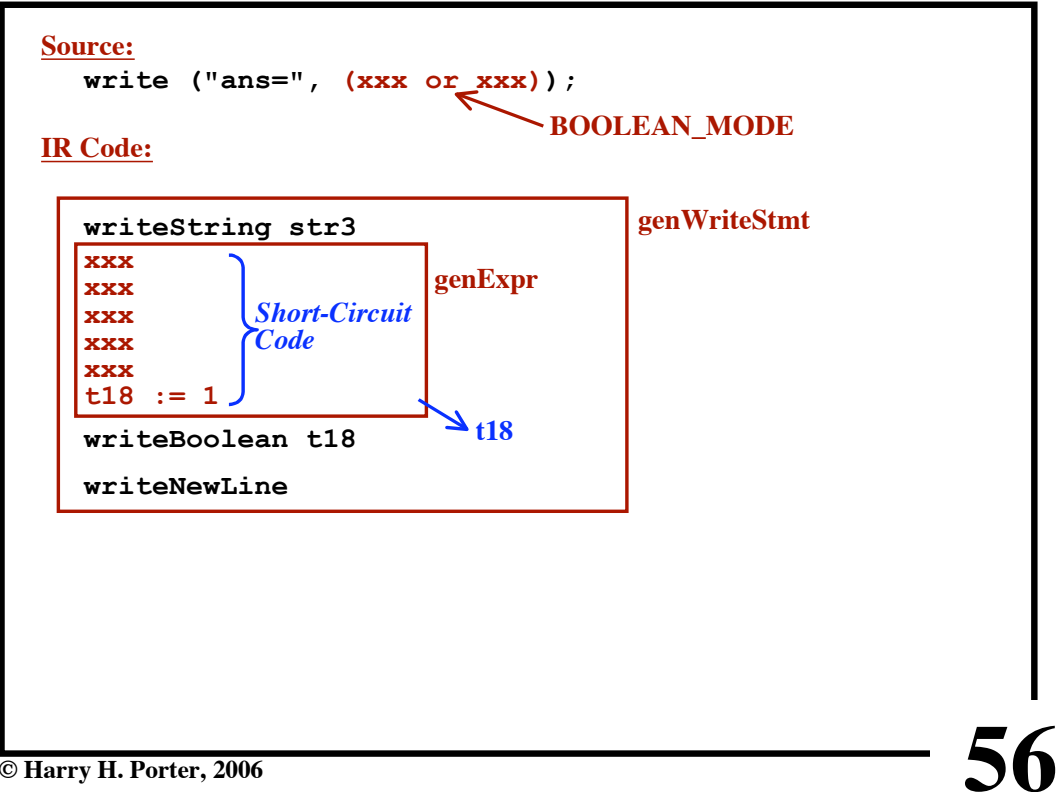

**CS-322 Project 9: IR Code Gen, Part 2**

**CS-322 Project 9: IR Code Gen, Part 2**

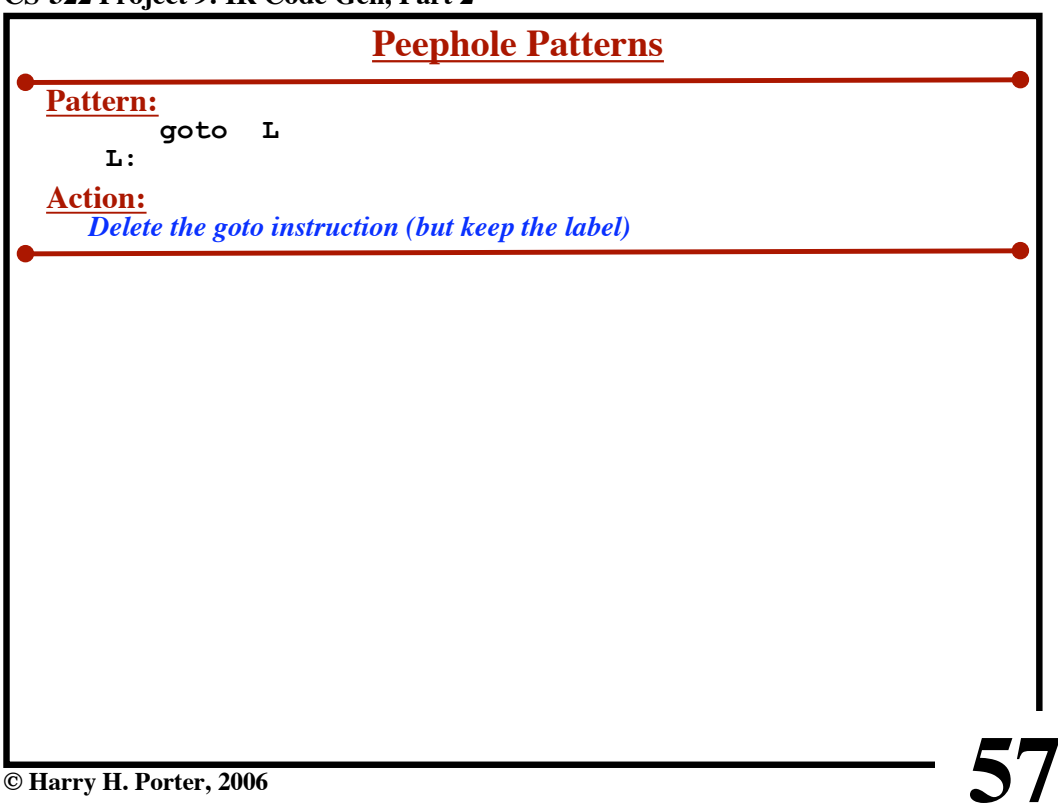

**© Harry H. Porter, 2006**

| <b>Peephole Patterns</b>                                                                                                |                                                                                                    |  |
|----------------------------------------------------------------------------------------------------|----------------------------------------------------------------------------------------------------|--|
| <b>Pattern:</b><br>goto L<br>L:<br><b>Action:</b><br>Delete the goto instruction (but keep the label)                   |                                                                                                    |  |
| Pattern:<br>if  goto L1<br>goto L2<br>$L1$ :<br><b>Action:</b><br><b>Replace with</b><br>if $not()$ goto $L2$<br>$L1$ : | <b>Negating Comparisons:</b><br>$=$ $\rightarrow$ $\neq$<br>$\neq$ $\rightarrow$ $=$<br>$\prec$ $\rightarrow$ $\ge$<br>$\leq$ $\rightarrow$ $>$<br>$>$ $\rightarrow$ $\leq$<br>$\geq$ $\rightarrow$ $\lt$ |  |
| © Harry H. Porter, 2006                                                                                                 |                                                                                                    |  |

**CS-322 Project 9: IR Code Gen, Part 2**

**CS-322 Project 9: IR Code Gen, Part 2**

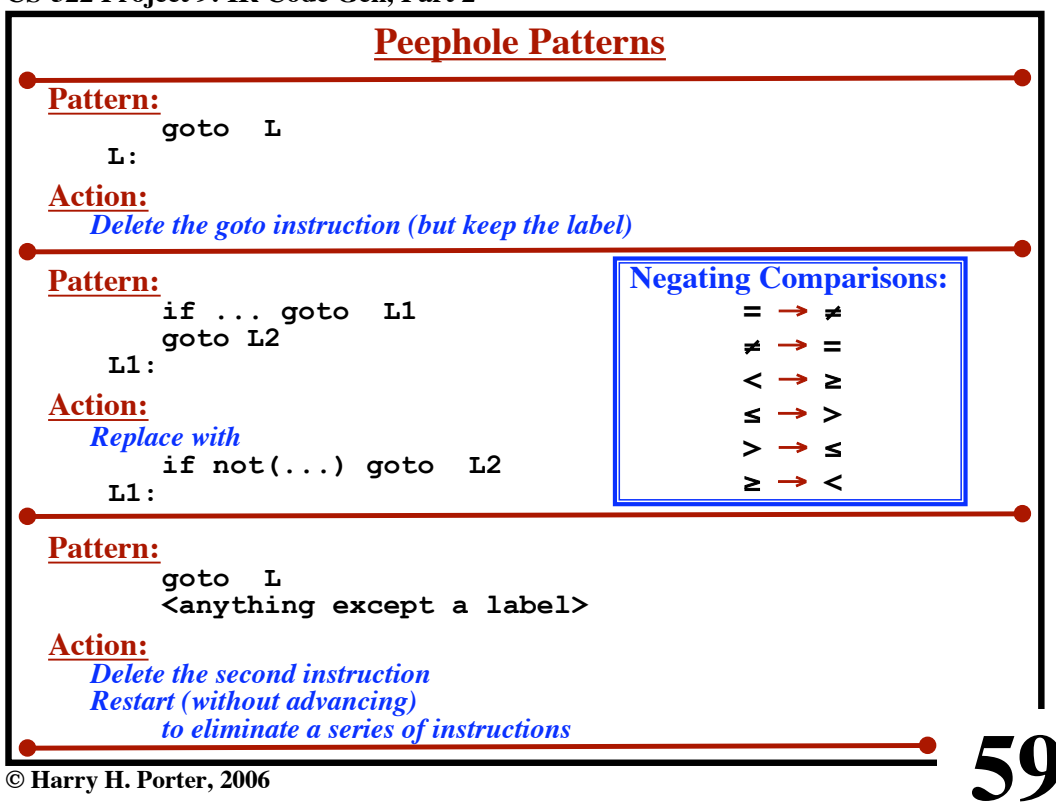

**CS-322 Project 9: IR Code Gen, Part 2**

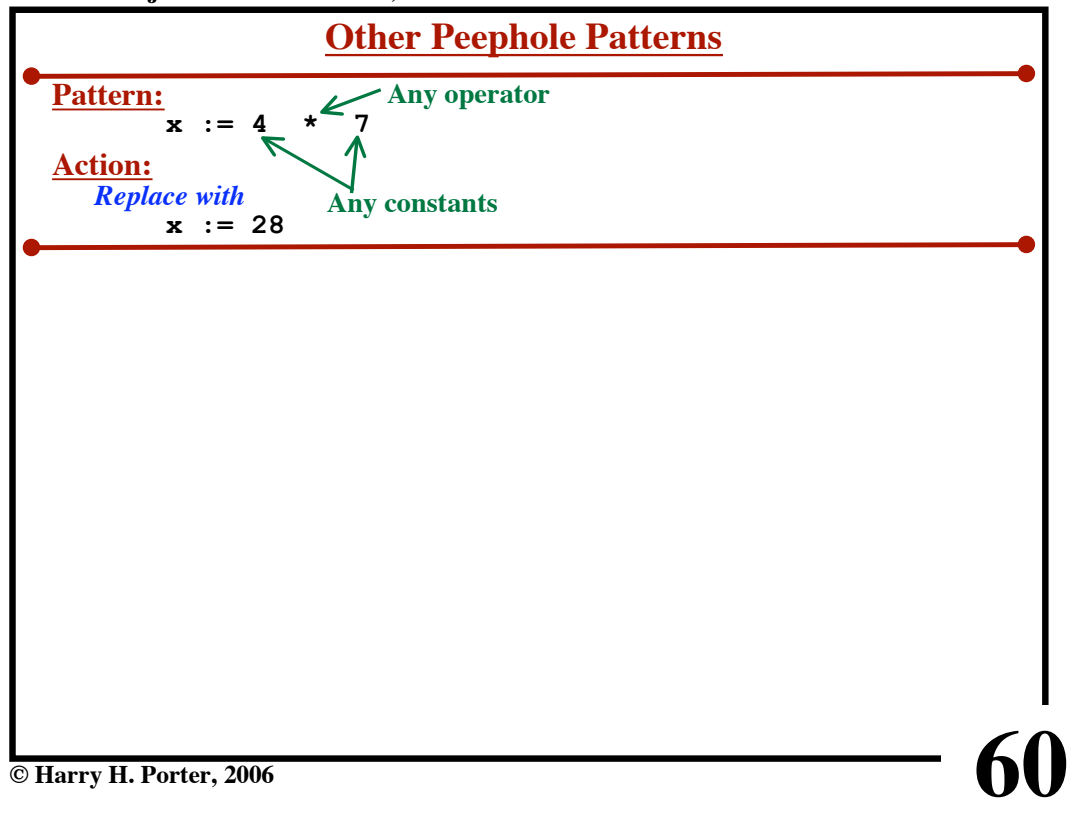

**CS-322 Project 9: IR Code Gen, Part 2**

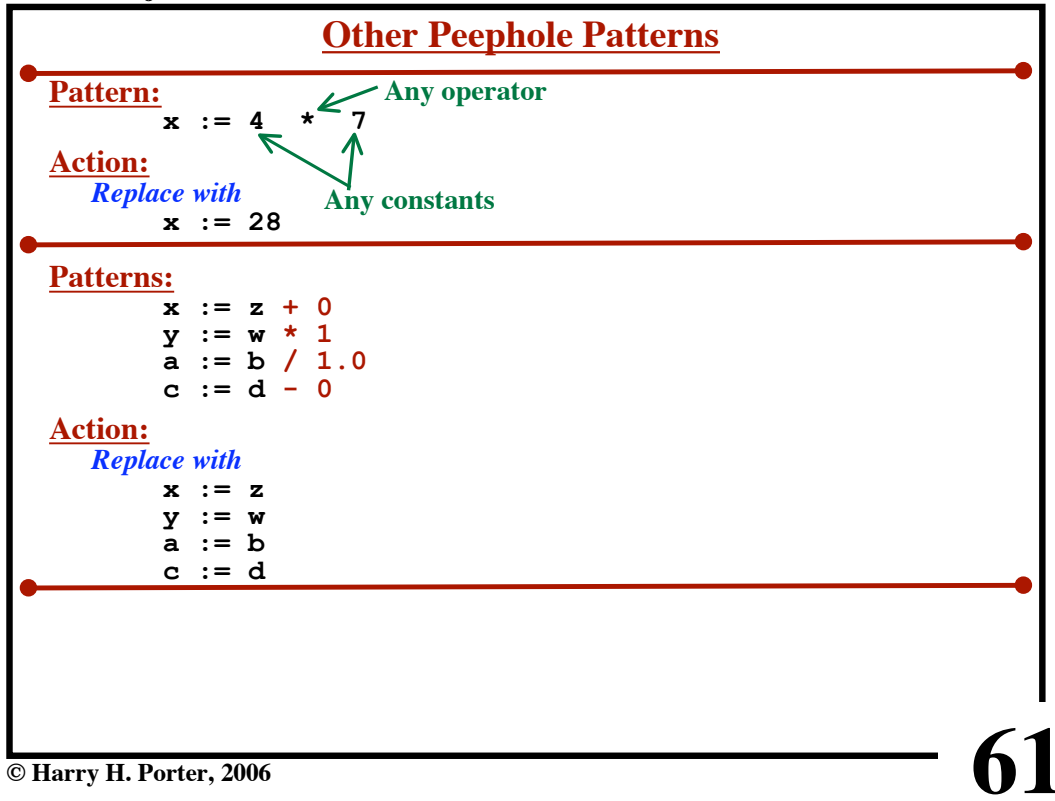

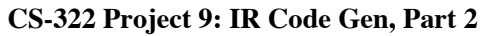

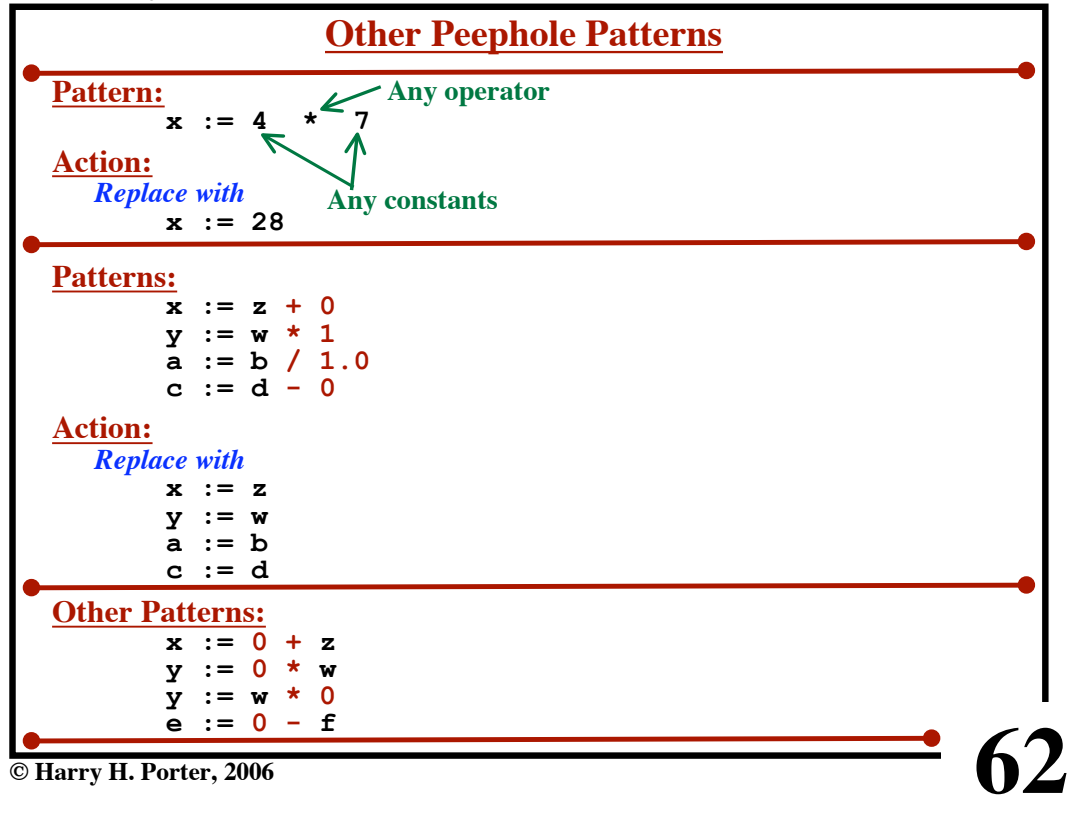

**CS-322 Project 9: IR Code Gen, Part 2**

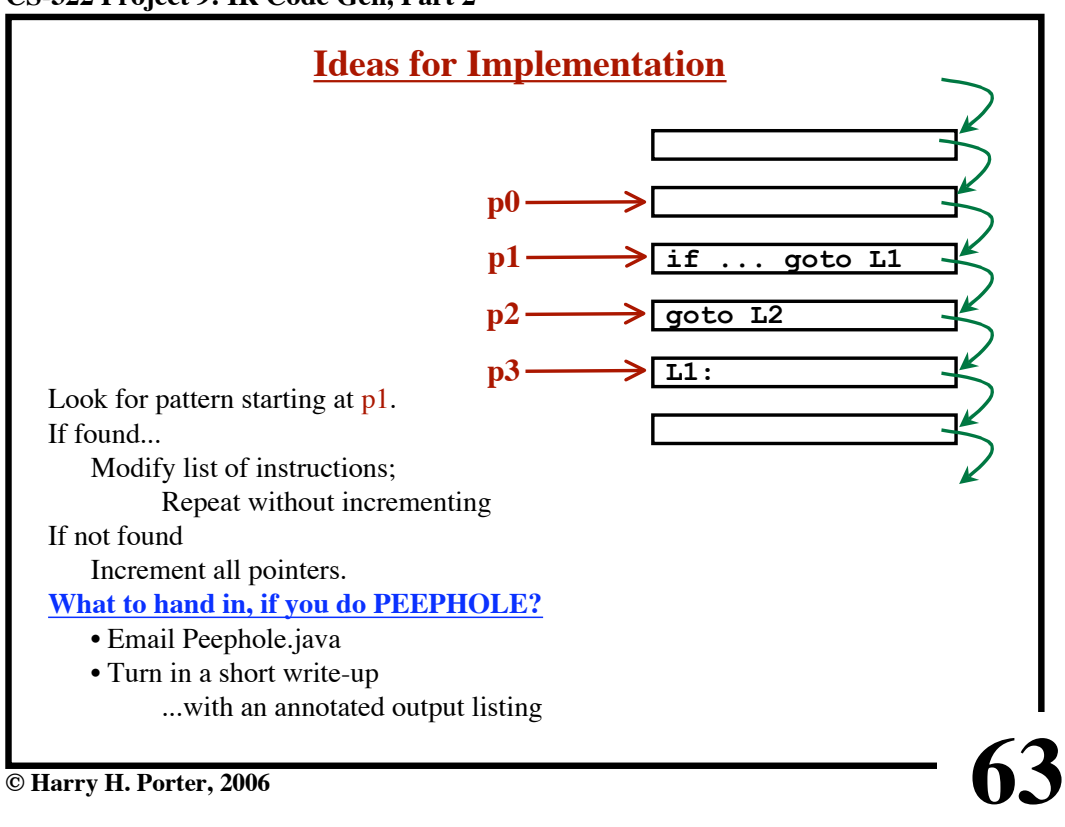

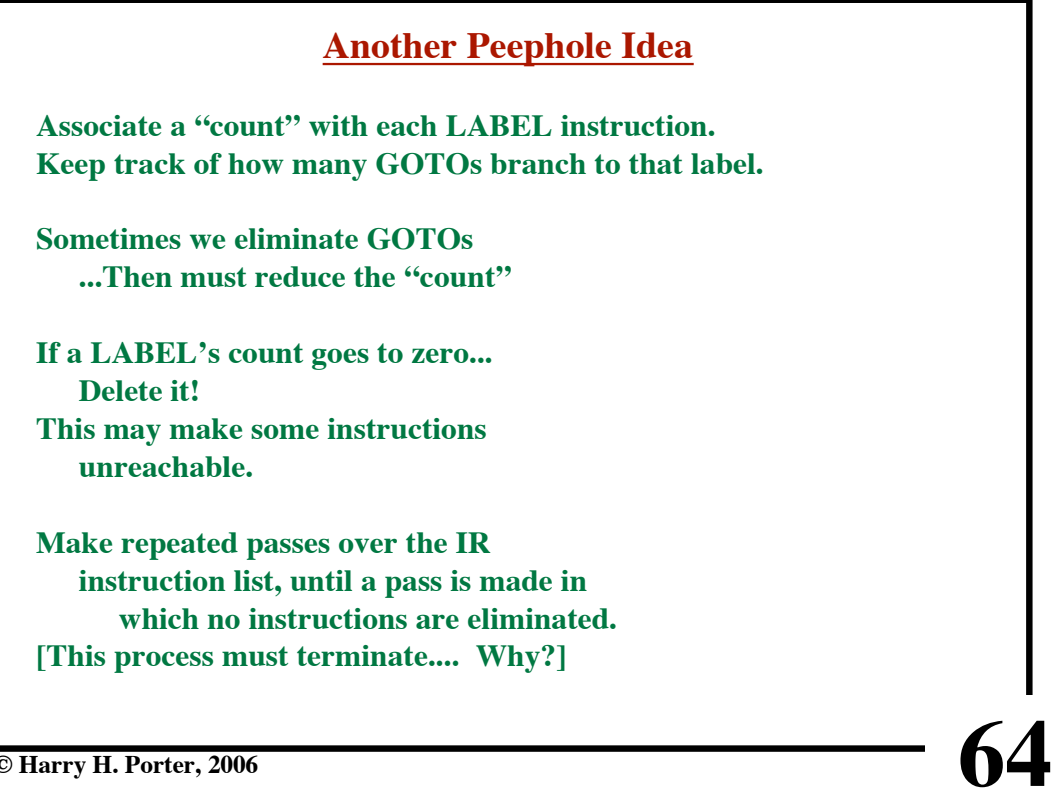

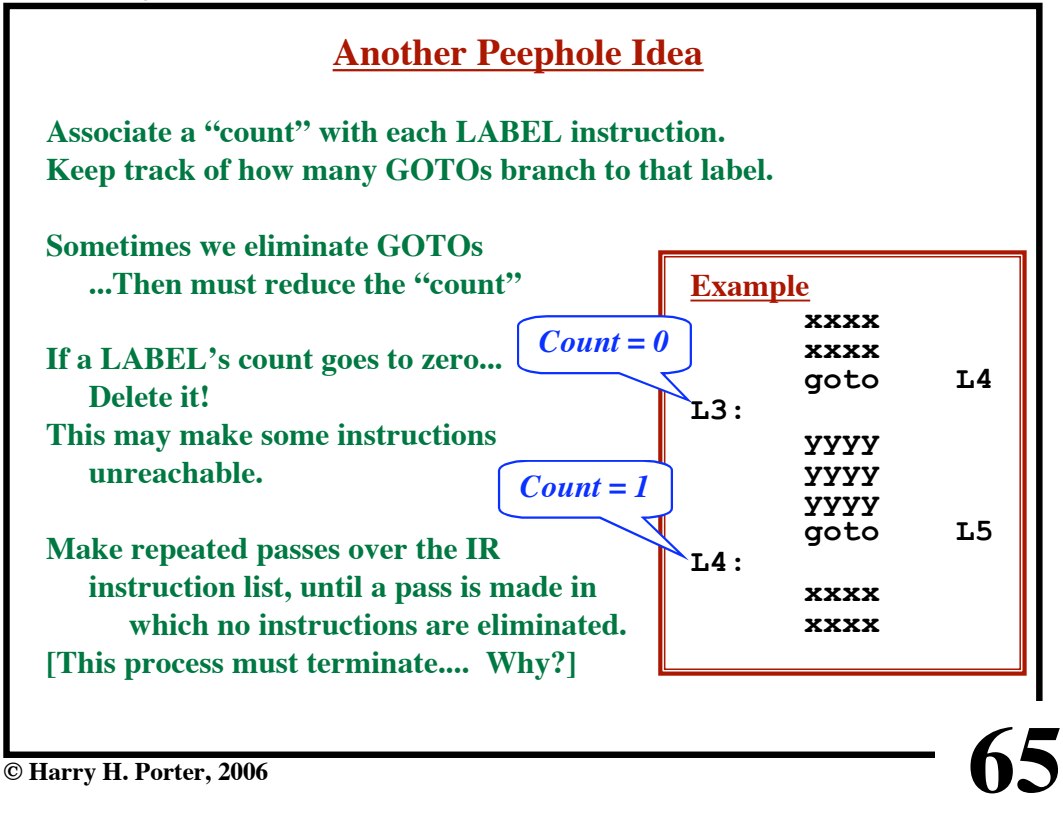

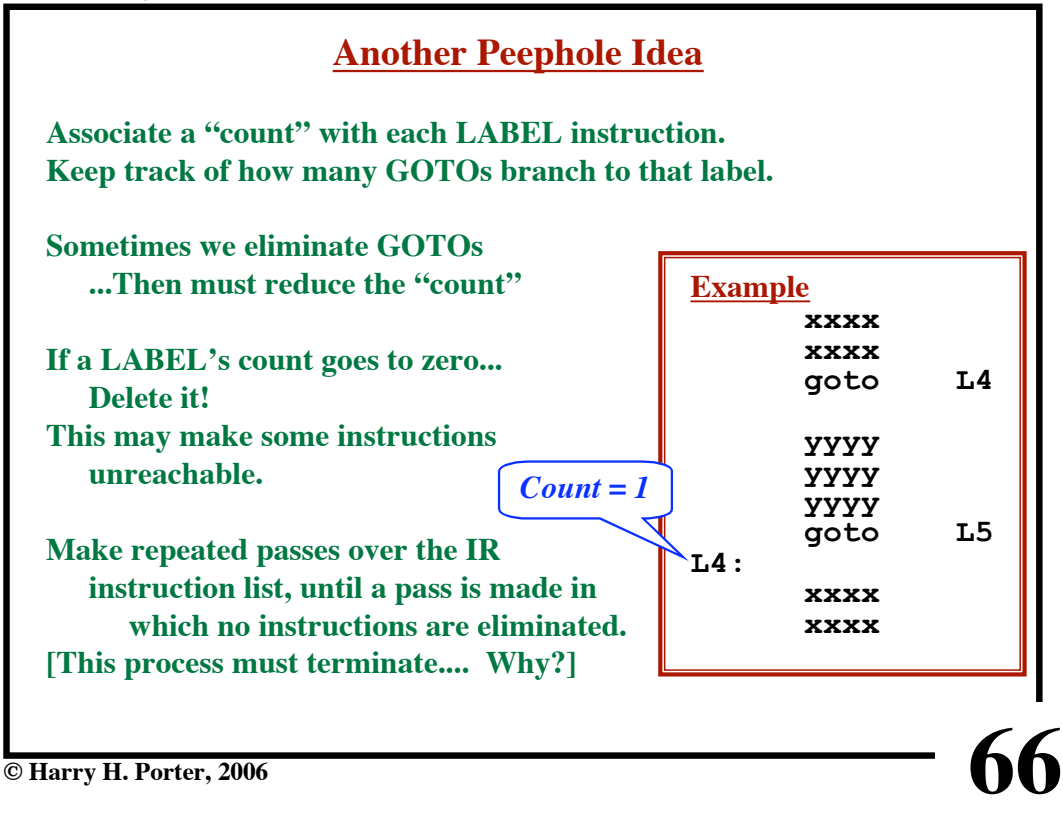

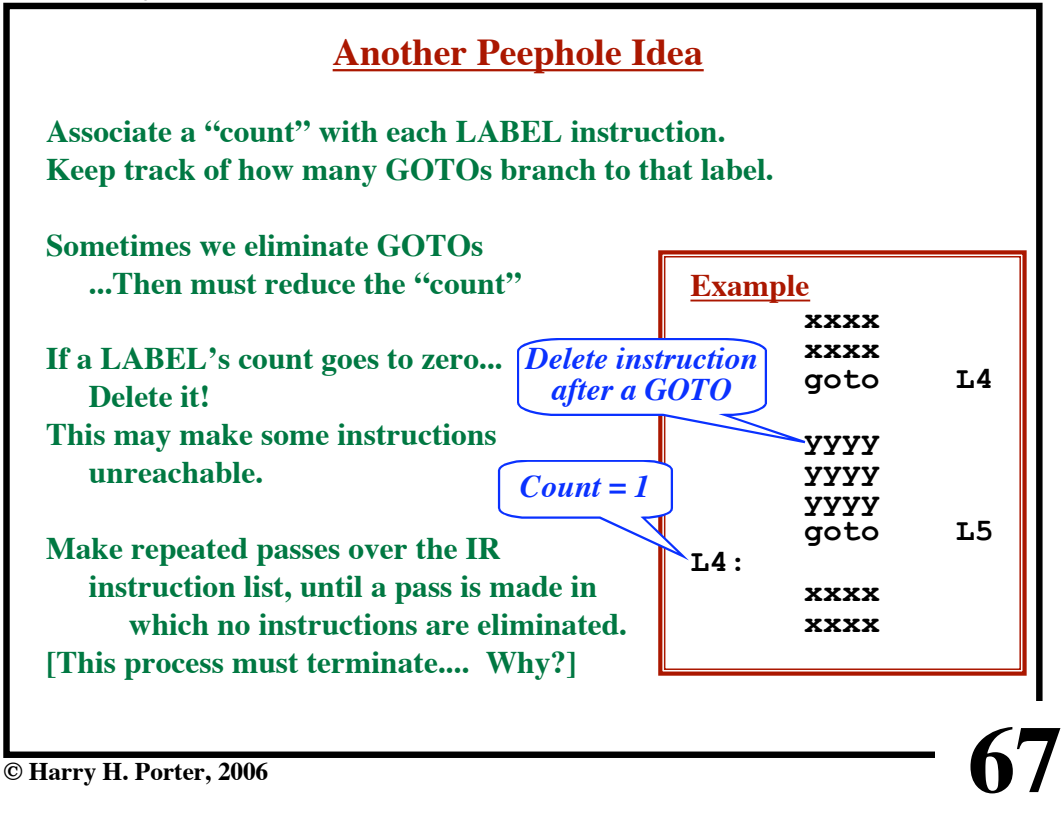

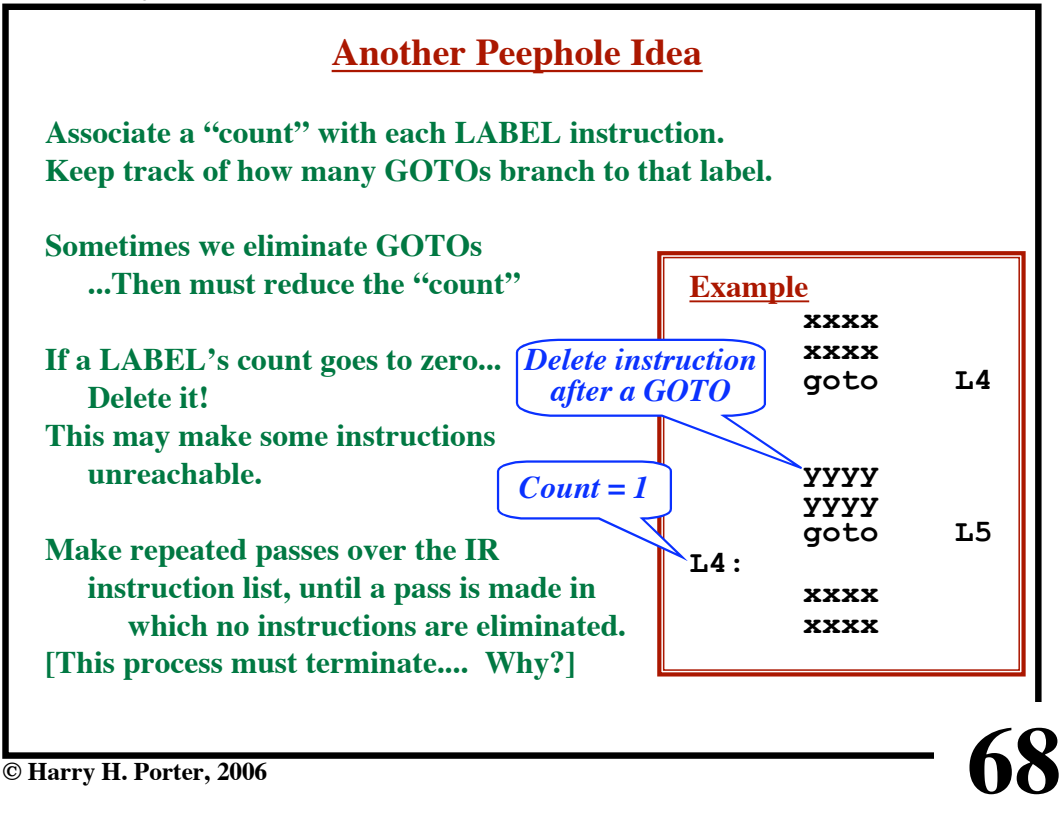

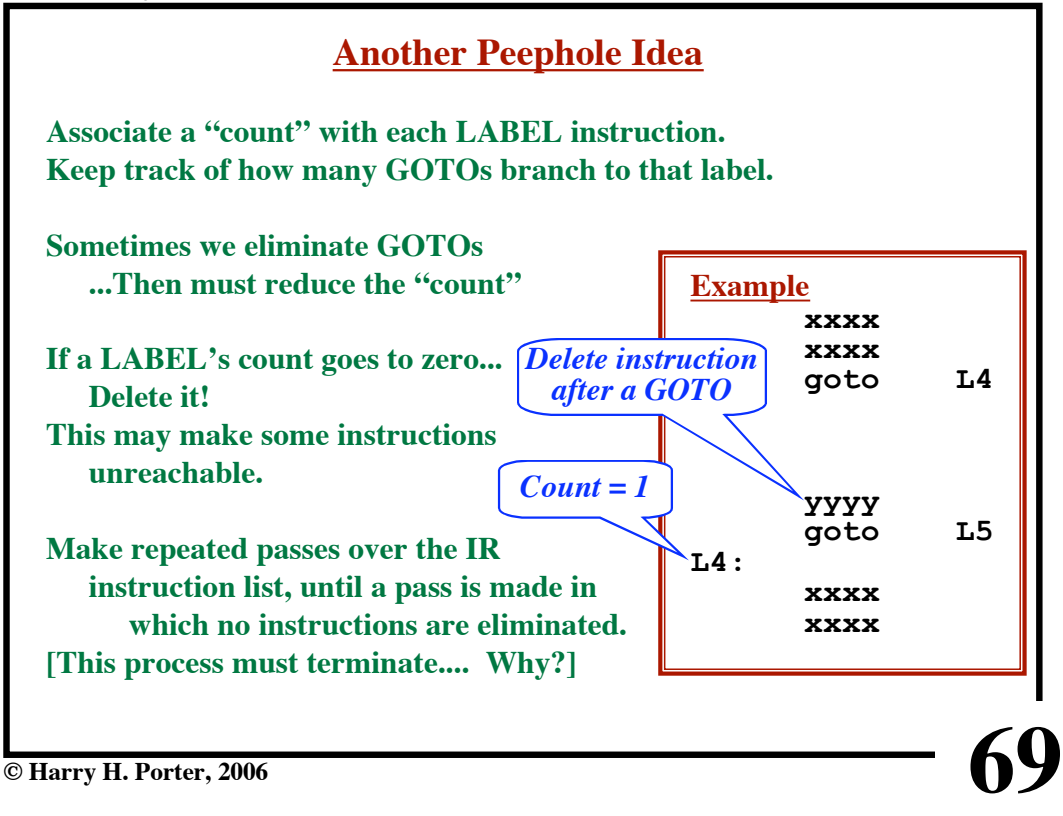

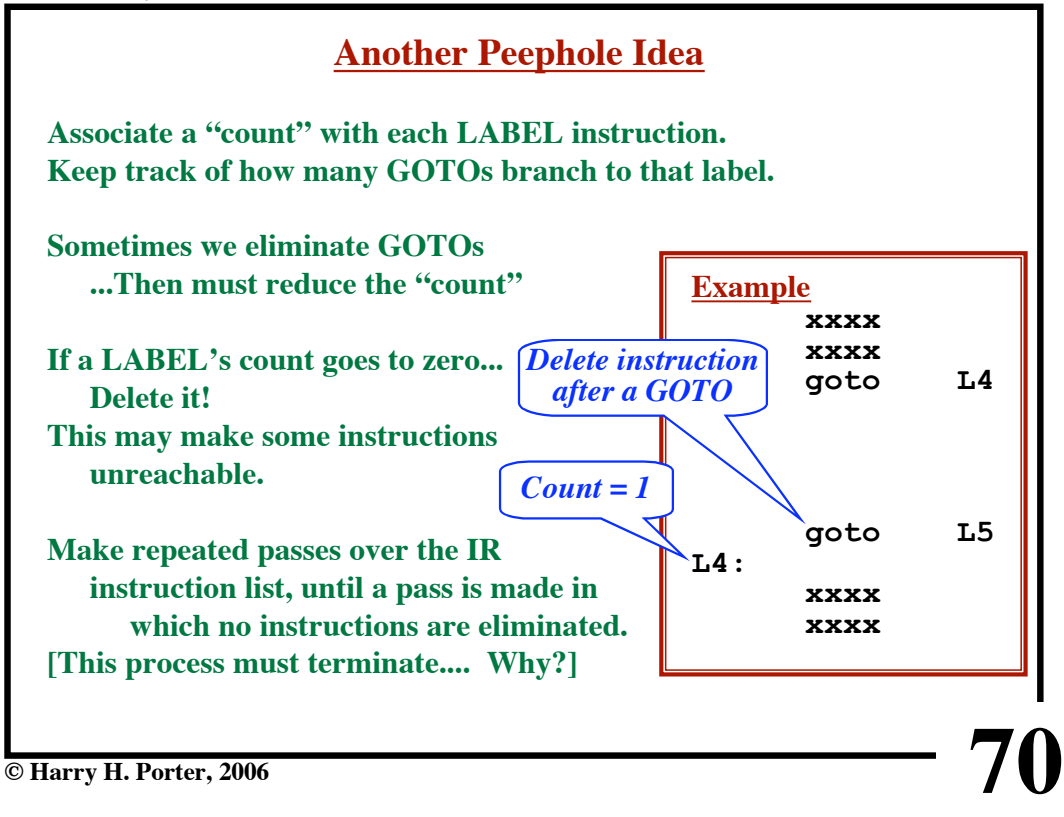

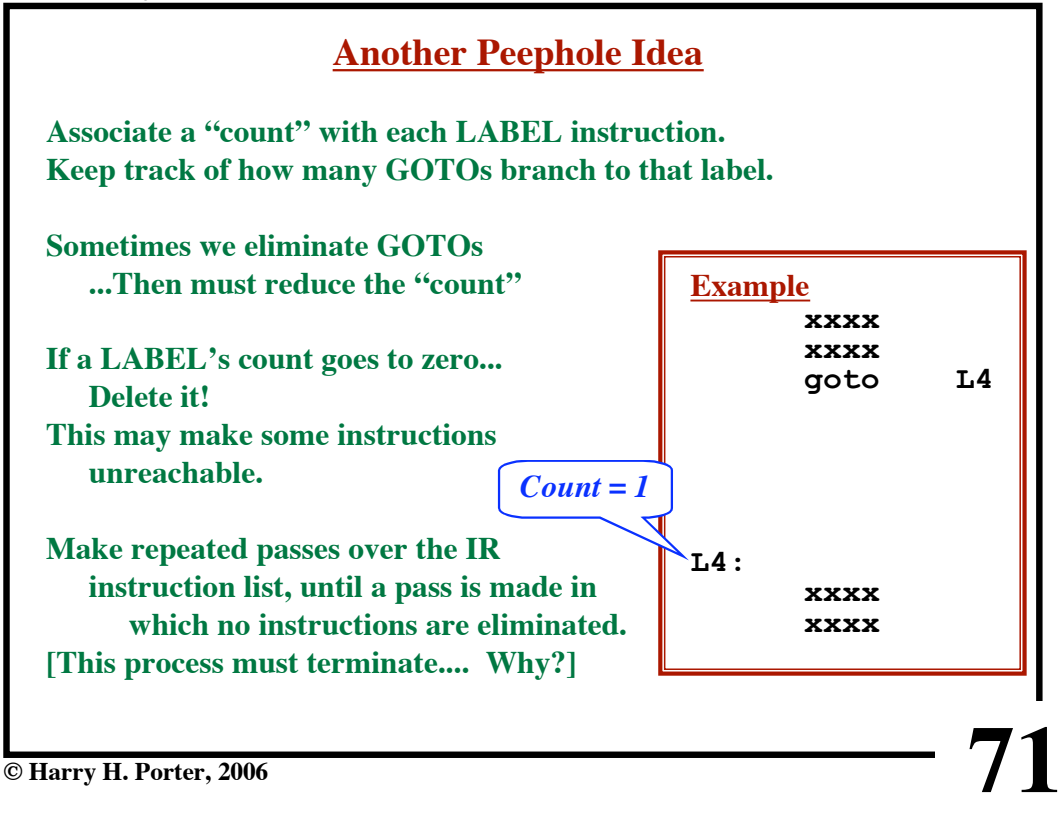

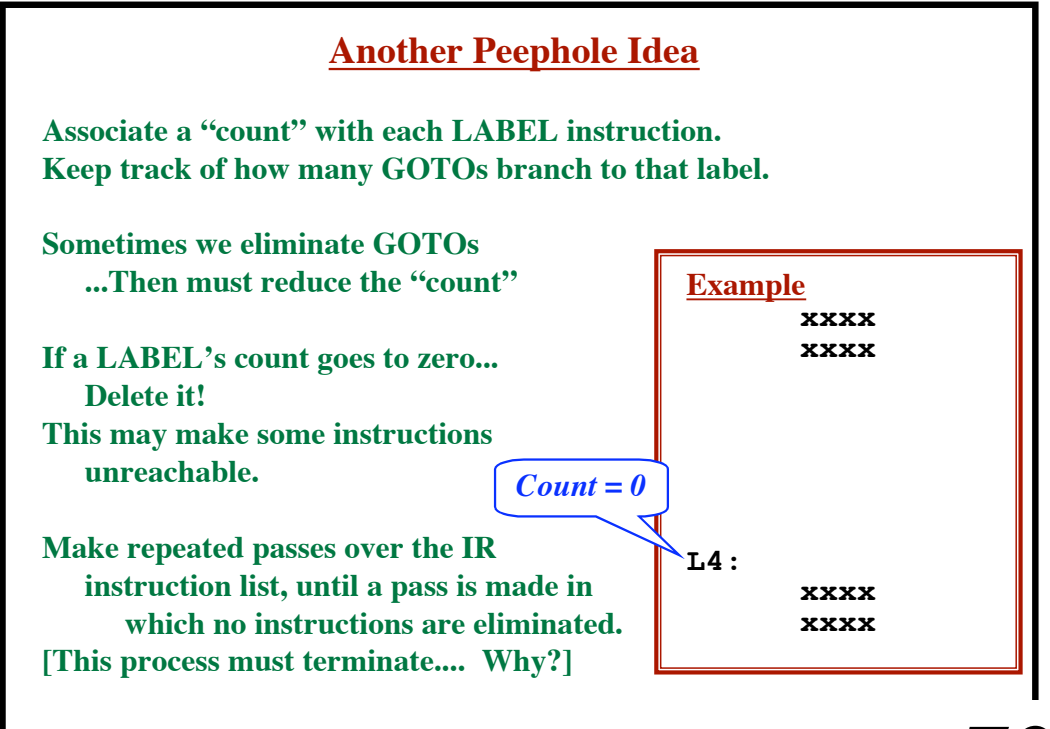

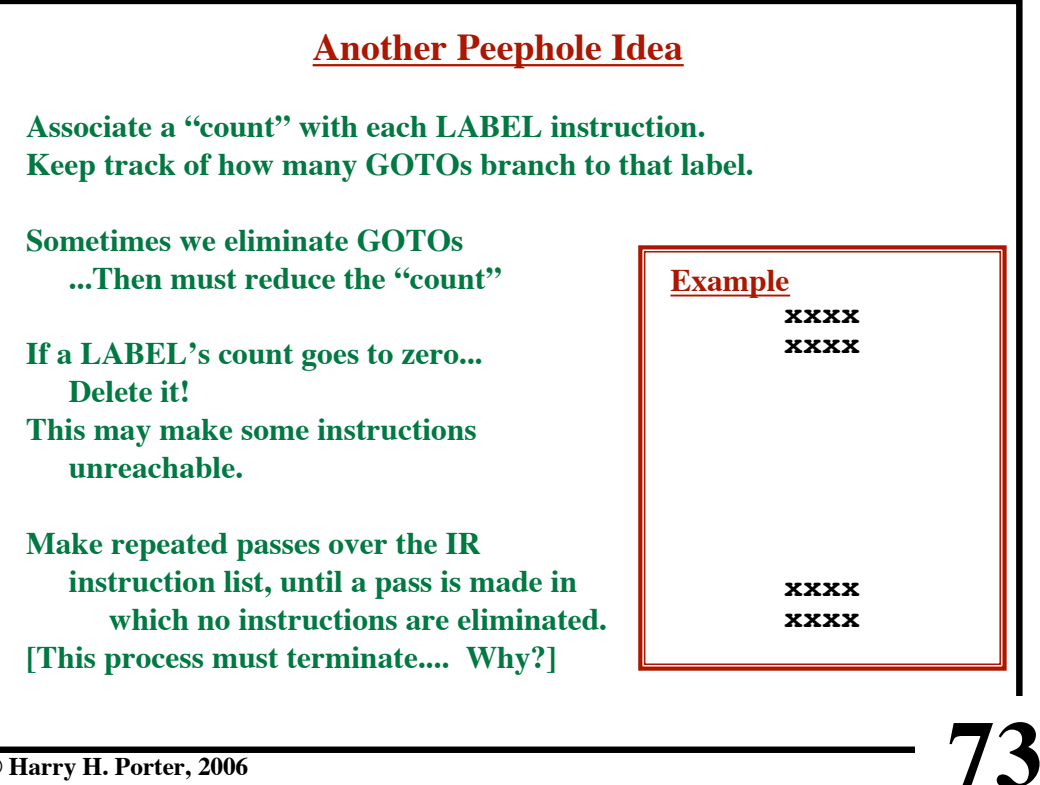